## CSE113: Parallel Programming Jan. 14, 2022

#### • **Topics**:

- Review SPMD programming model
- Intro to mutual exclusion
	- Different types of parallelism
	- Data conflicts
	- Protecting shared data

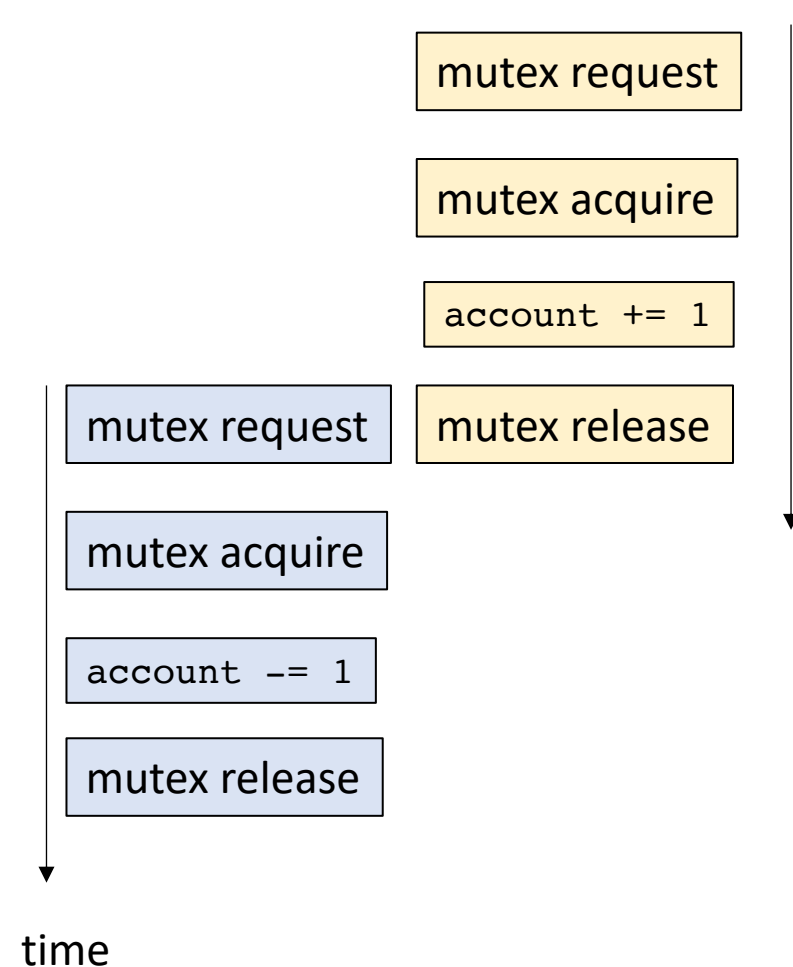

#### Announcements

- Starting module 2
- No class on Monday (enjoy your long weekend!)
- Homework 1 is released
	- We have covered everything you need in class

- Office hours/mentoring hours/piazza
	- lots of support available

#### Announcements

- Homework 1 notes:
	- No assigned speedup required. You should get a noticeable speedup from ILP
	- You can start to share results on Monday. Everyone's results will be slightly different
	- Sometimes you cannot account for small differences
		- We should be running the code for more iterations

## Today's Quiz

• Make sure to do it!

#### Previous quiz

C++ threads are initialized with a function argument where they will start execution, but they must be explicitly started with the "launch" command.

#### Previous quiz

The "join" function for a C++ thread causes the thread to immediately exit.

#### Previous quiz

A thread that is launched will eventually exit by itself and there is no need for the main thread to keep track of the threads it launches.

#### Review

- Same program, multiple data
- Main idea: many threads execute the same function, but they operate on different data.
- How do they get different data?
	- each thread can access their own thread id, a contiguous integer starting at 0 up to the number of threads

```
void increment_array(int *a, int a_size) { 
   for (int i = 0; i < a size; i++) {
       a[i]++;
   } 
}
```
*lets do this in parallel! each thread increments different elements in the array*

```
void increment_array(int *a, int a_size, int tid, int num_threads) { 
   for (int i = 0; i < a size; i++) {
       a[i]++;} 
}
```
*The function gets a thread id and the number of threads*

```
void increment_array(int *a, int a_size, int tid, int num_threads) { 
   for (int i = 0; i < a size; i++) {
       a[i]++;
   } 
}
```
*A few options on how to split up the work lets do round robin*

```
void increment_array(int *a, int a_size, int tid, int num_threads) { 
   for (int i = \frac{tid}{id}; i < a size; i+=num threads) {
       a[i]++;
   } 
}
```

```
void increment_array(int *a, int a_size, int tid, int num_threads) { 
   for (int i = tid; i < a size; i+=num threads) {
        a[i]++;
    } 
}
                                      array a
                                                         Assume 2 threads
                                                         lets step through thread 0
                                                         i.e. 
                                                         tid = 0num threads = 2
```

```
void increment_array(int *a, int a_size, int tid, int num_threads) { 
   for (int i = tid; i < a size; i+=num threads) {
       a[i]++;
   } 
}
```
iteration 1 computes index 0

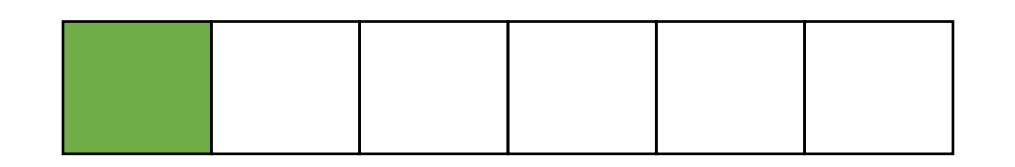

array a

Assume 2 threads lets step through thread 0 i.e.  $tid = 0$ num threads  $= 2$ 

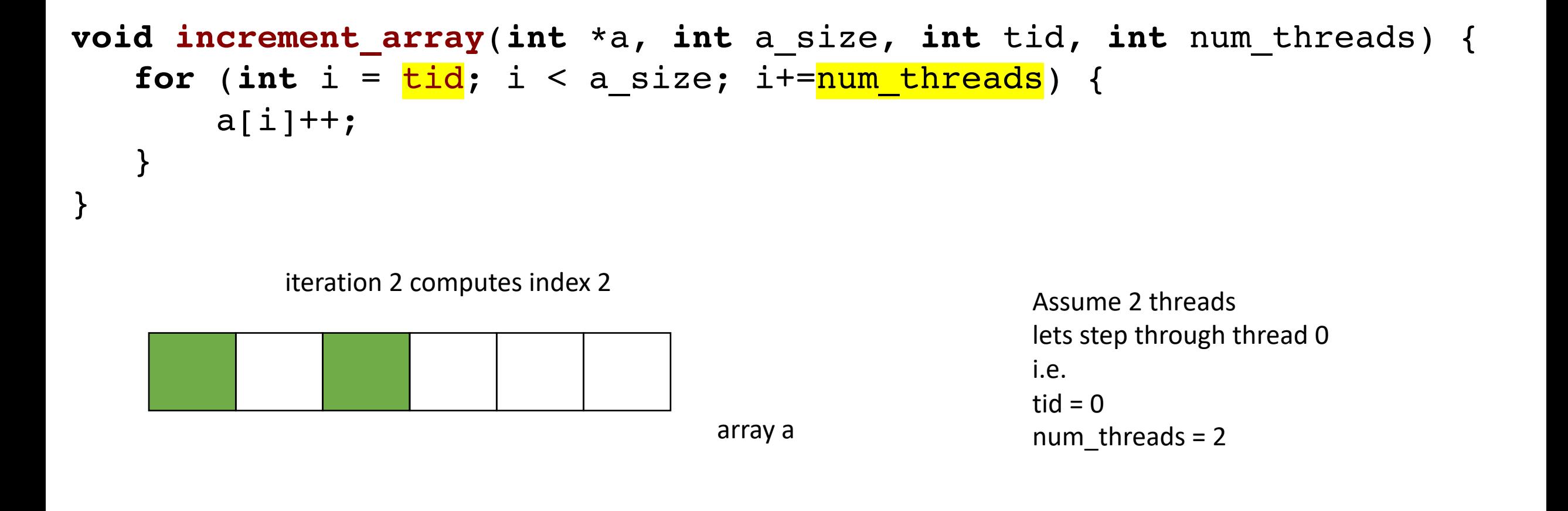

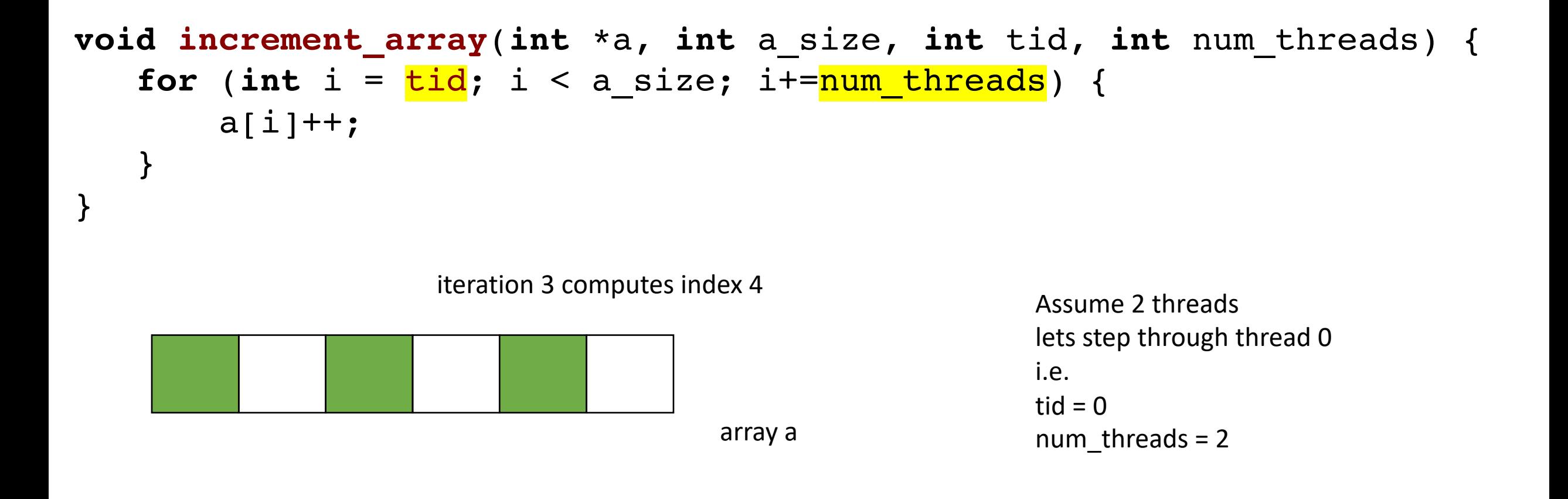

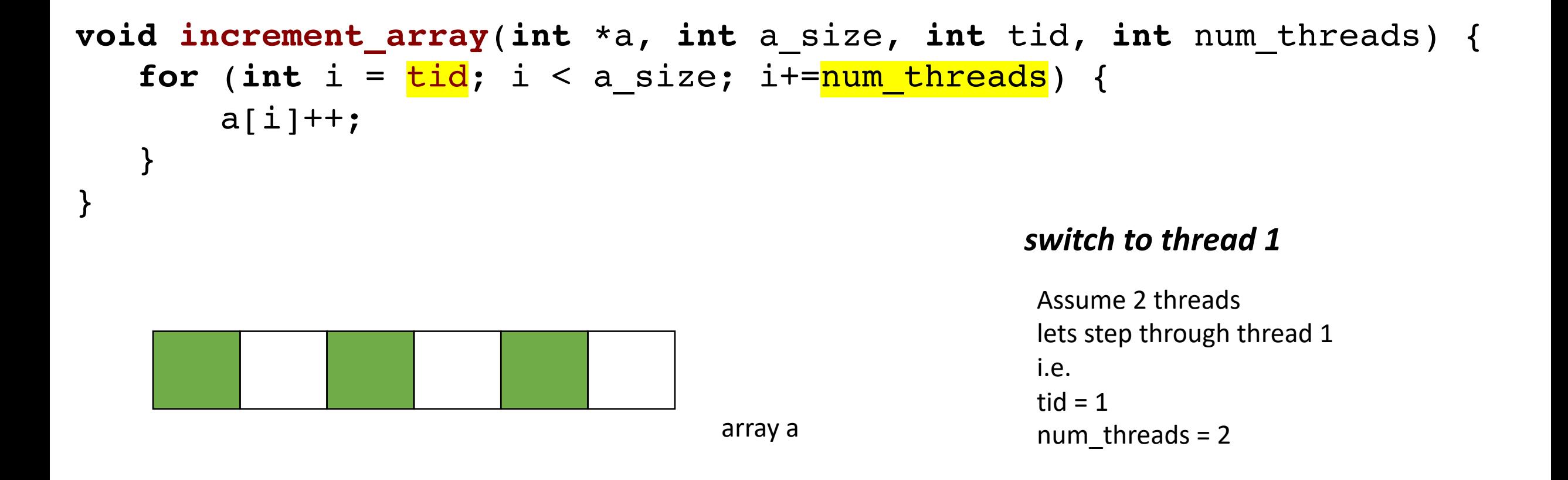

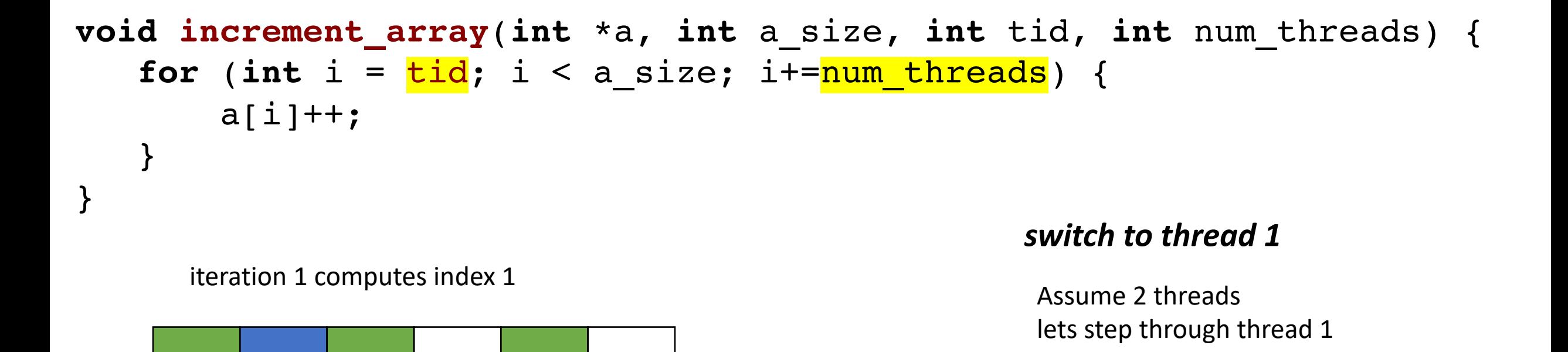

i.e.

tid  $= 1$ 

num threads  $= 2$ 

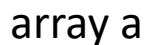

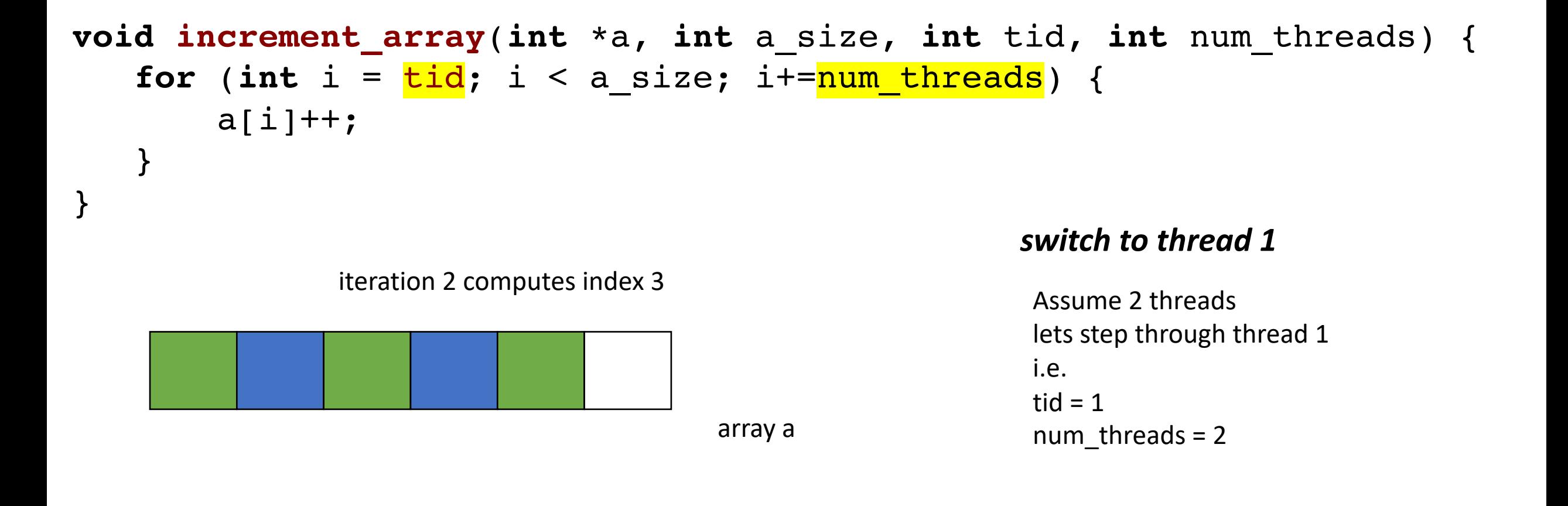

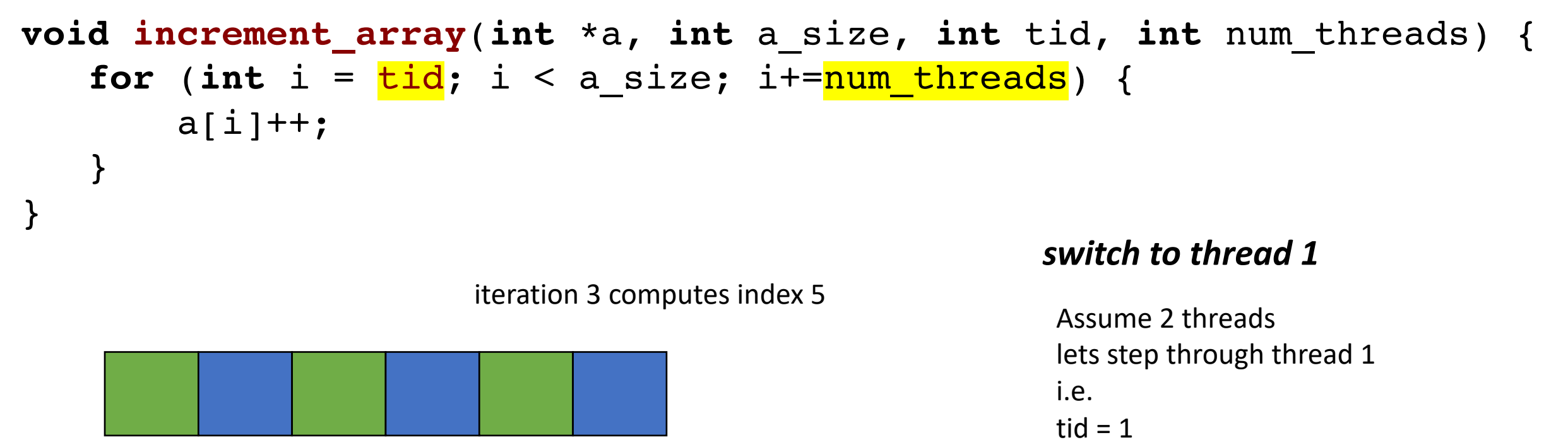

array a

num threads  $= 2$ 

**void increment\_array**(**int** \*a, **int** a\_size, **int** tid, **int** num\_threads);

```
#define THREADS 8
#define A_SIZE 1024
int main() { 
  int *a = new int[A SIZE];// initialize a
  thread thread ar[THREADS];
  for (int i = 0; i < THREADS; i++) {
    thread ar[i] = thread(increment_array, a, A_SIZE, i, THREADS);
  } 
  for (int i = 0; i < THREADS; i++) {
    thread ar[i].join();
  } 
  delete[] a;
  return 0; 
}
```
#### On to the lecture!

#### Lecture Schedule

- Introduction to thread-level parallelism
- Data conflicts
- Mutual exclusion

#### Lecture Schedule

- **Introduction to thread-level parallelism**
- Data conflicts
- Mutual exclusion

#### Embarrassingly parallel

From Wikipedia, the free encyclopedia

In parallel computing, an embarrassingly parallel workload or problem (also called embarrassingly parallelizable, perfectly parallel, delightfully parallel or pleasingly parallel) is one where little or no effort is needed to separate the problem into a number of parallel tasks.<sup>[1]</sup> This is often the case where there is little or no dependency or need for communication between those parallel tasks, or for results between them.<sup>[2]</sup>

#### For this class: A multithreaded program is *embarrassingly parallel* if there are no *dataconflicts.*

A *data conflict* is where one thread writes to a memory location that another thread reads or writes to concurrently and without sufficient *synchronization*.

• Consider the following program:

There are 3 arrays:  $a, b, c$ . We want to compute  $c[i] = a[i] + b[i]$ 

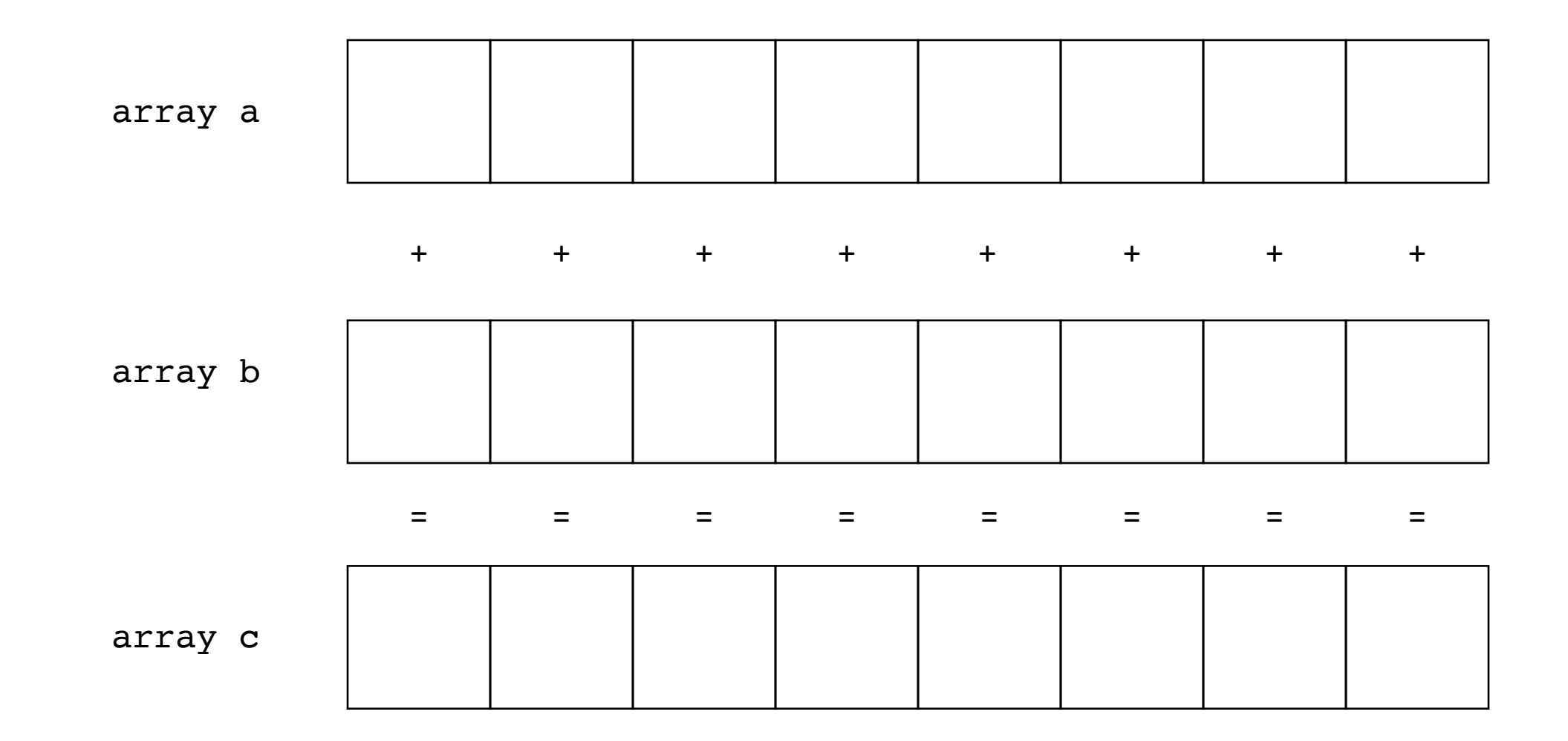

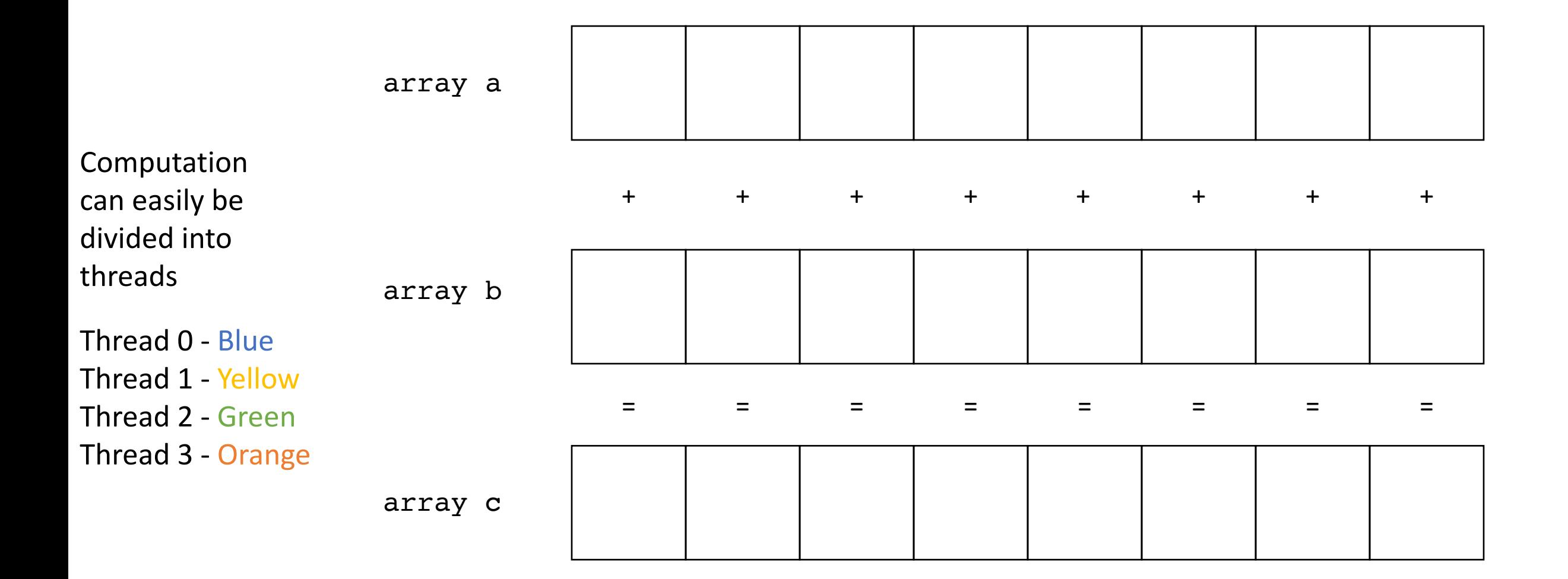

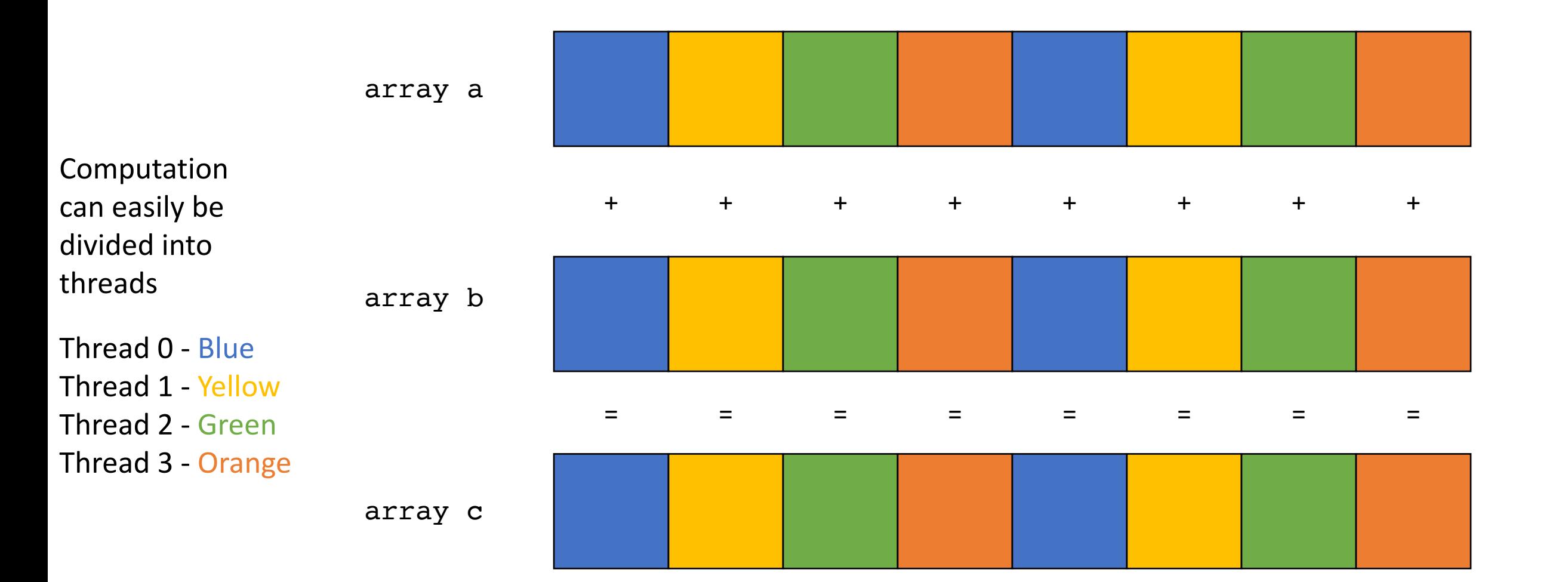

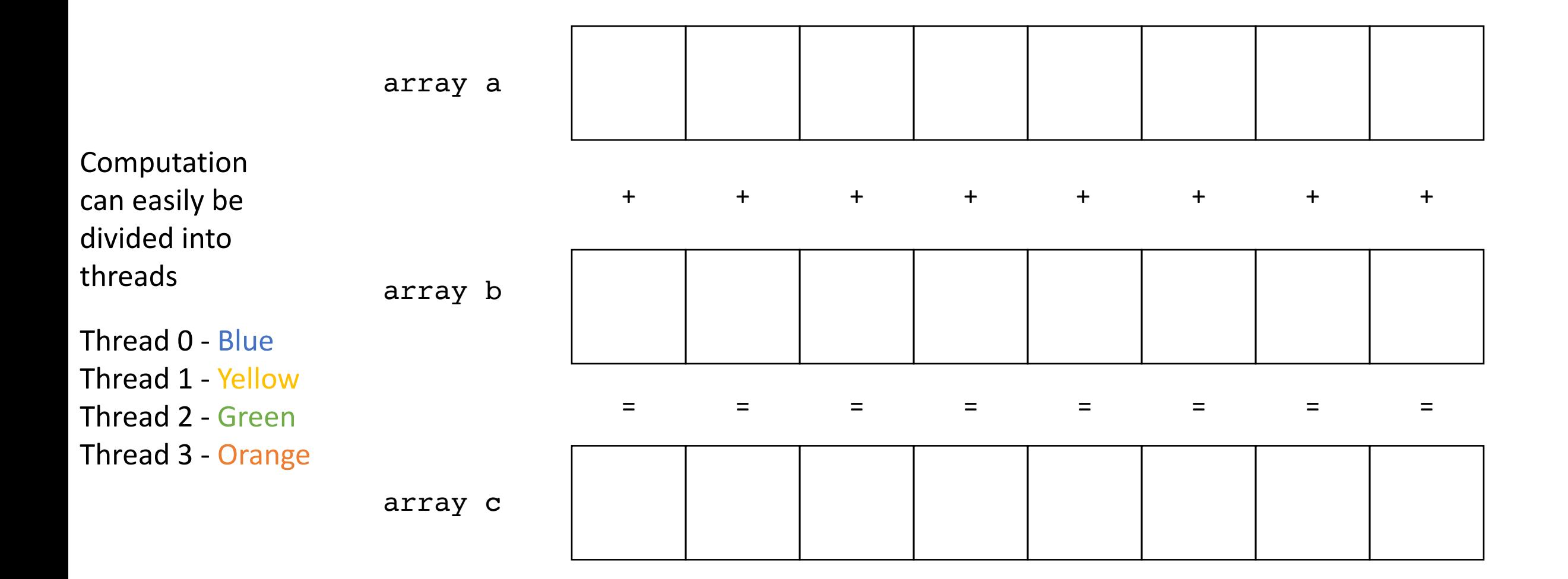

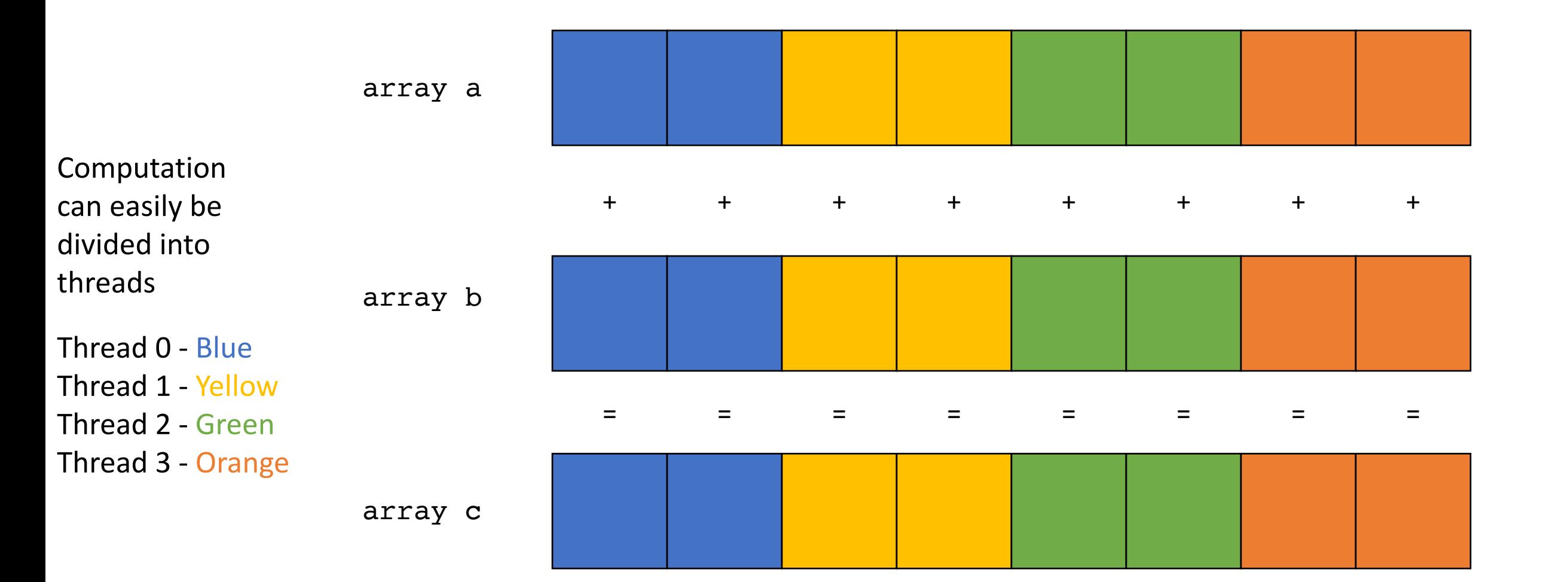

- The different parallelization strategies will probably have different performance behaviors.
- But they are both embarrassingly parallel solutions to the problem
- There is lots of research into making these types of programs go fast! • but this module will focus on programs that require synchronization

• Next Program

There are 3 arrays:  $a, b, c$ . We want to compute  $c[i] = a[0] + b[i]$ 

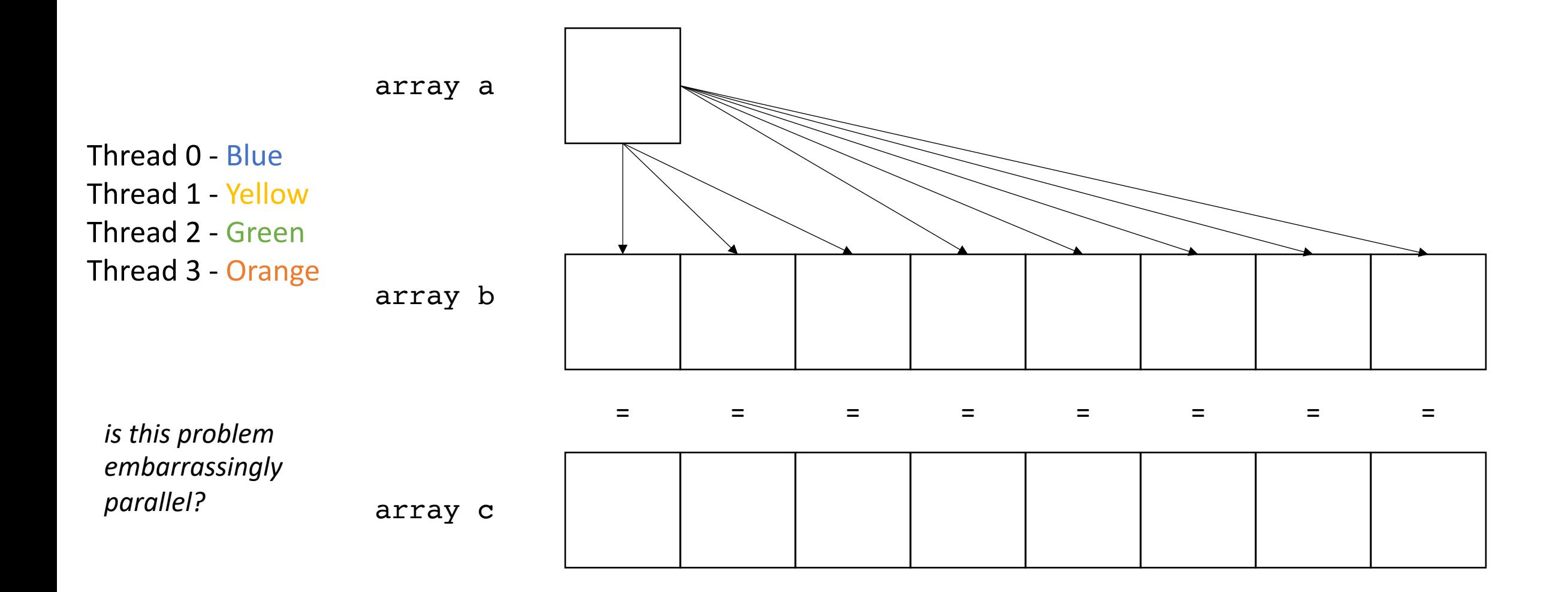
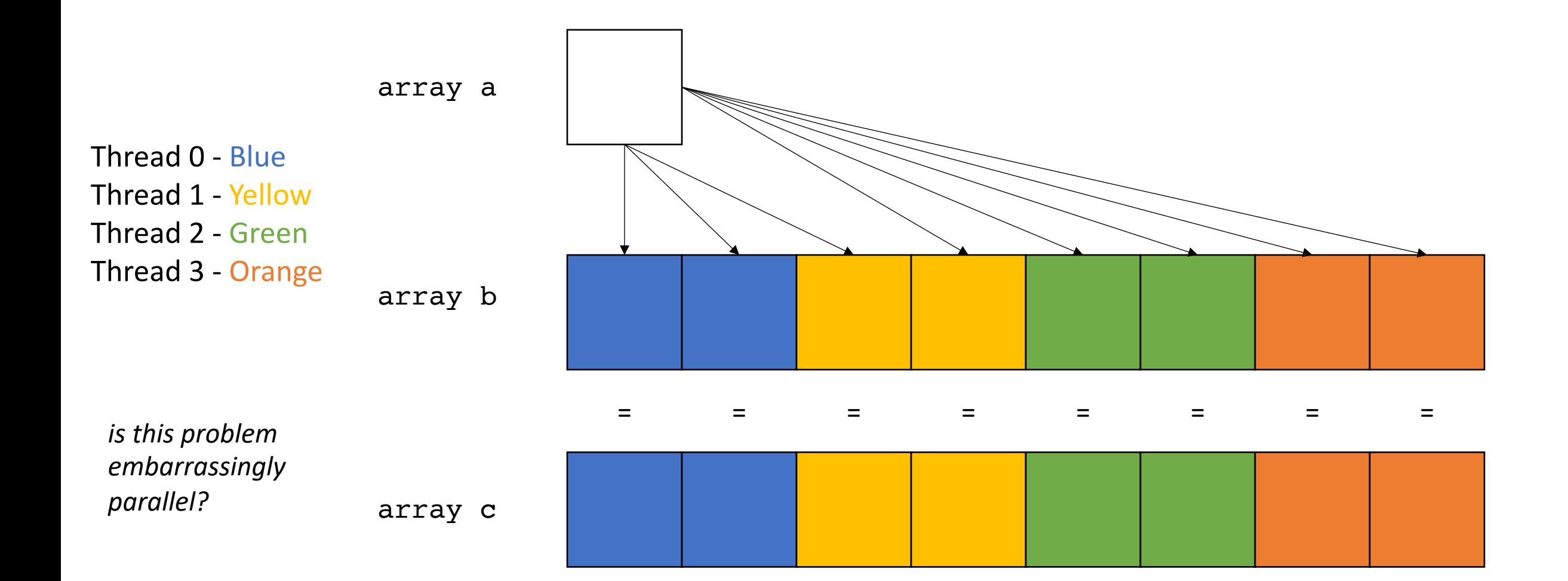

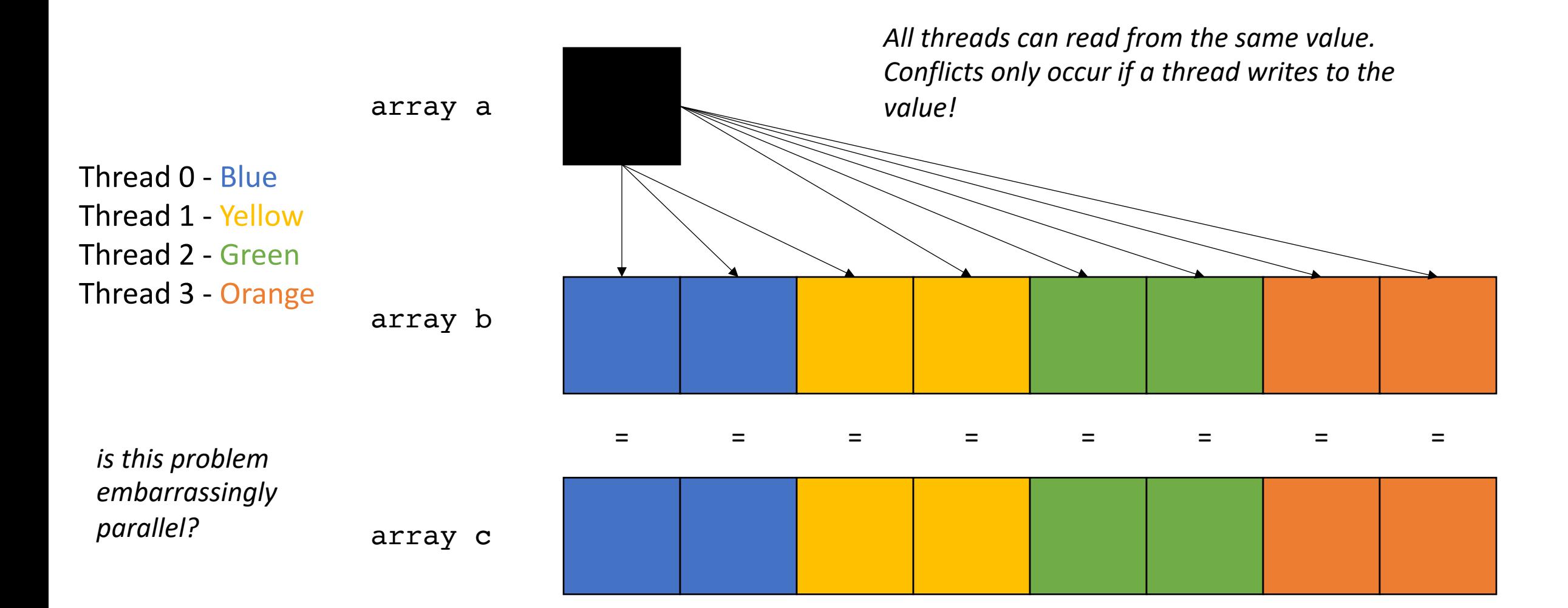

• Next Program

There are 2 arrays: b, c We want to compute  $c[0] = b[0] + b[1] + b[2] \ldots$ 

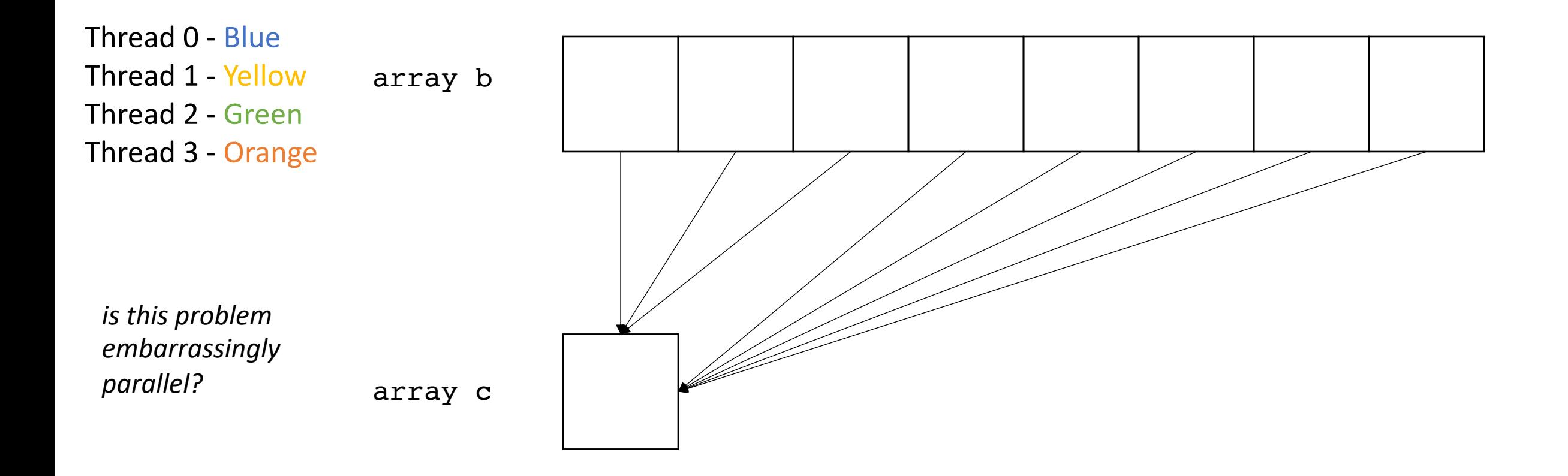

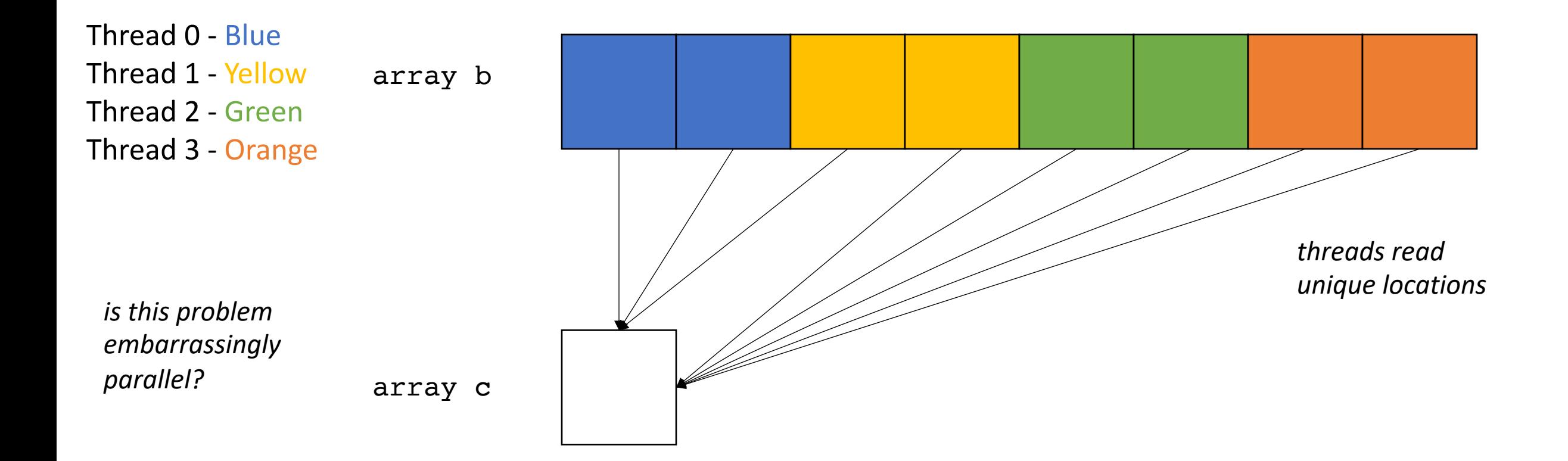

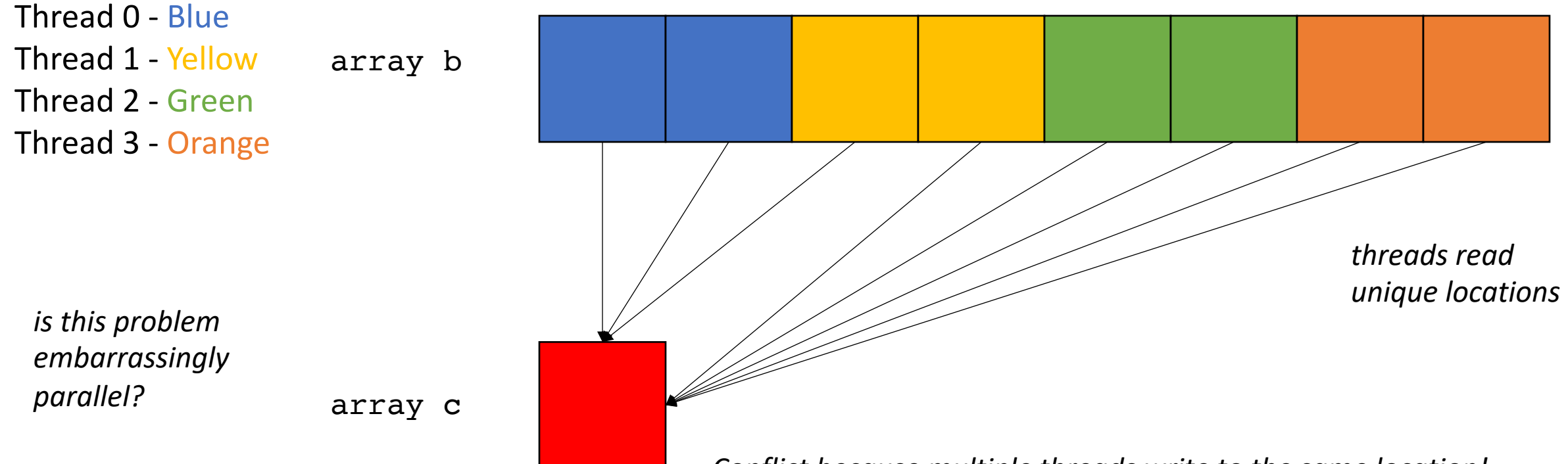

*Conflict because multiple threads write to the same location!*

**Note: Reductions have some parallelism in them, as seen in your homework.**

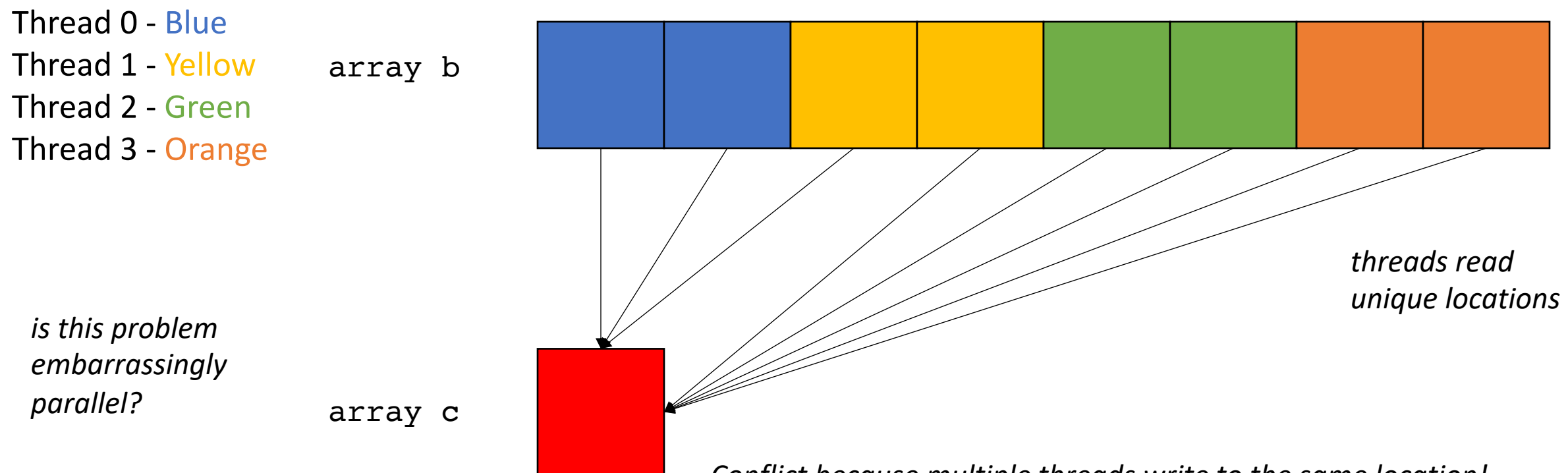

*Conflict because multiple threads write to the same location!*

• *Most applications are not embarrassingly parallel*

• Bank

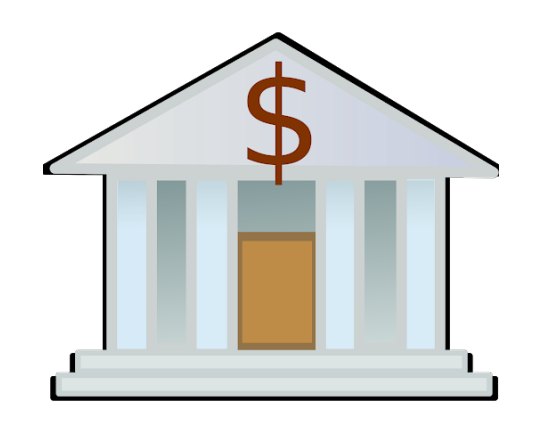

My account: \$\$

• Bank

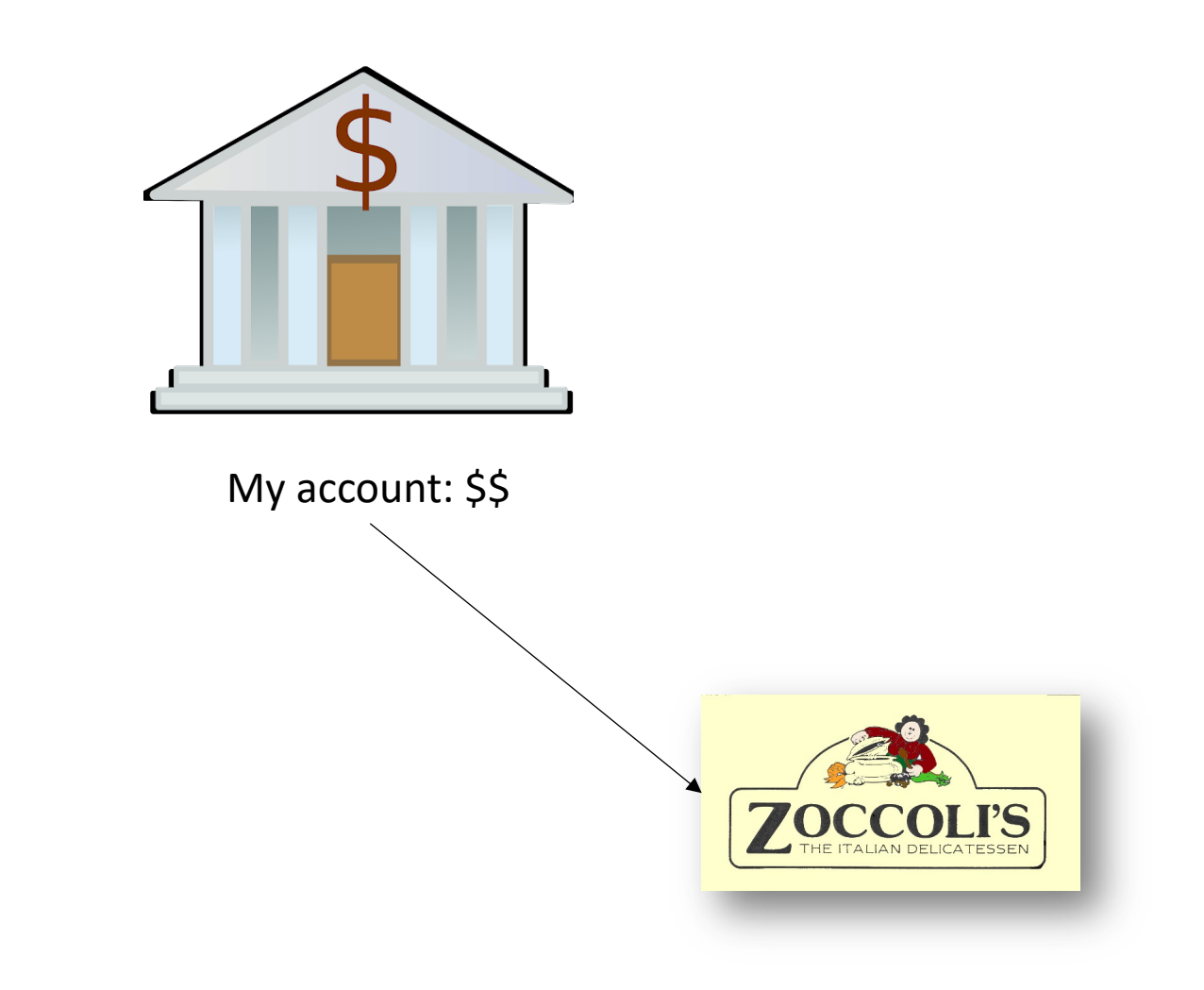

• Bank

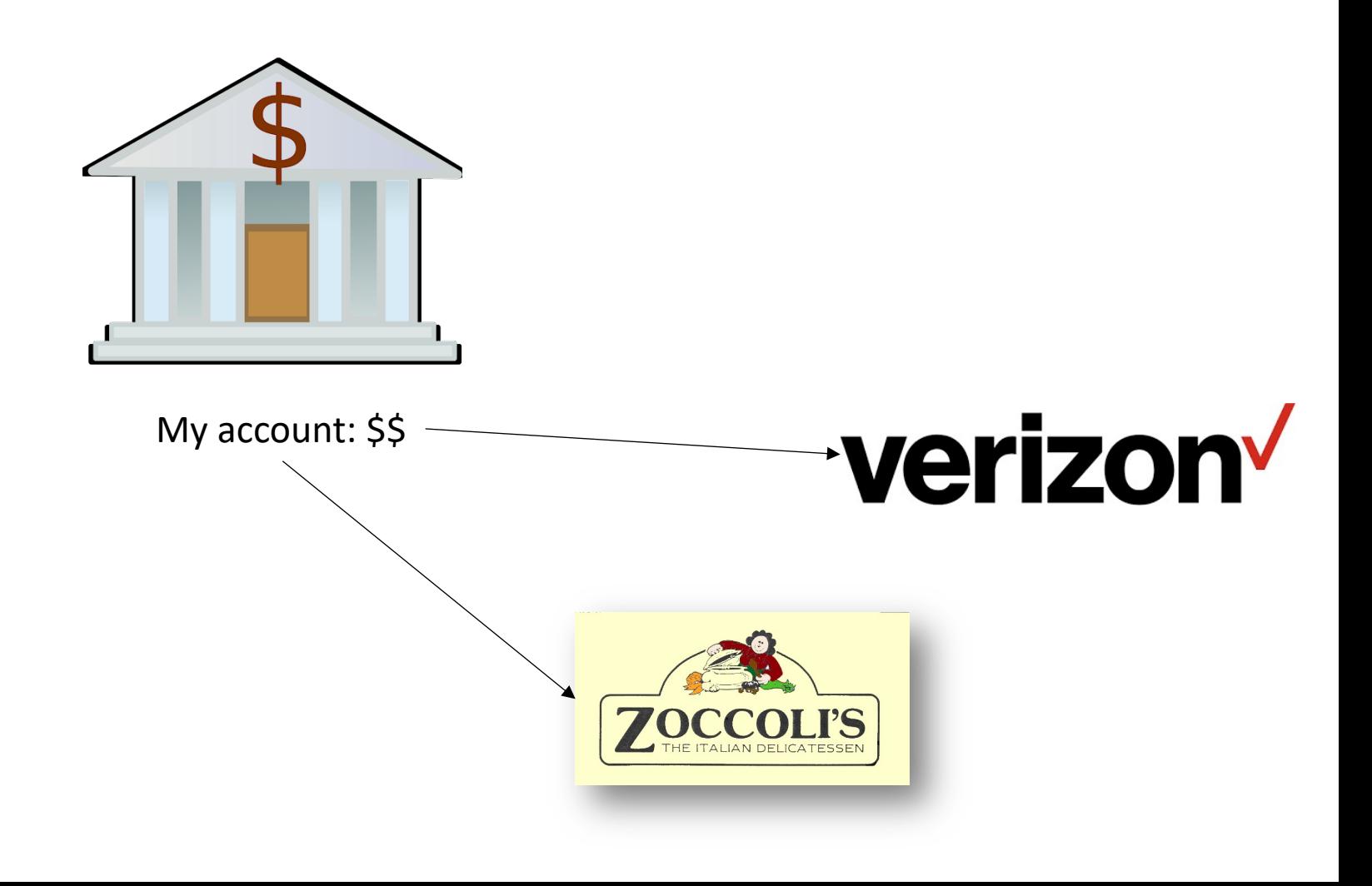

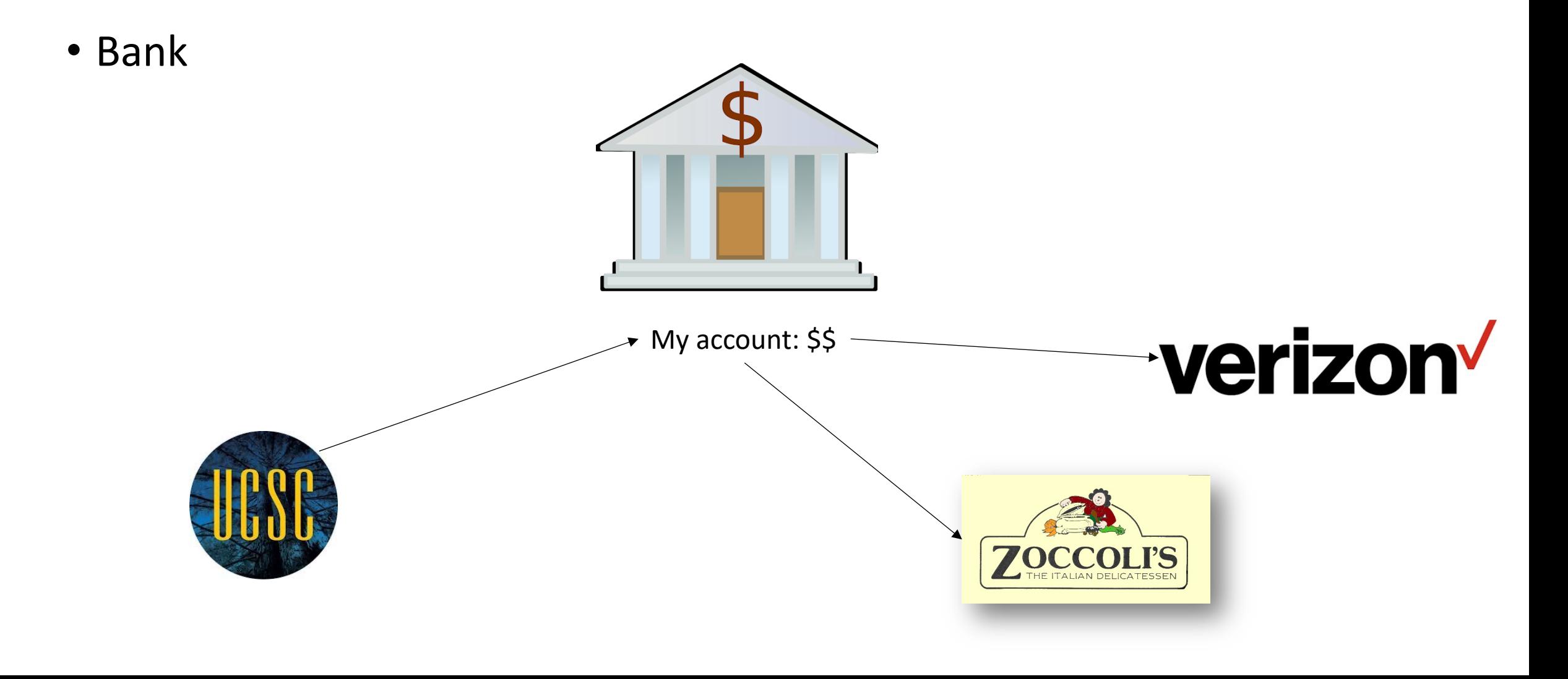

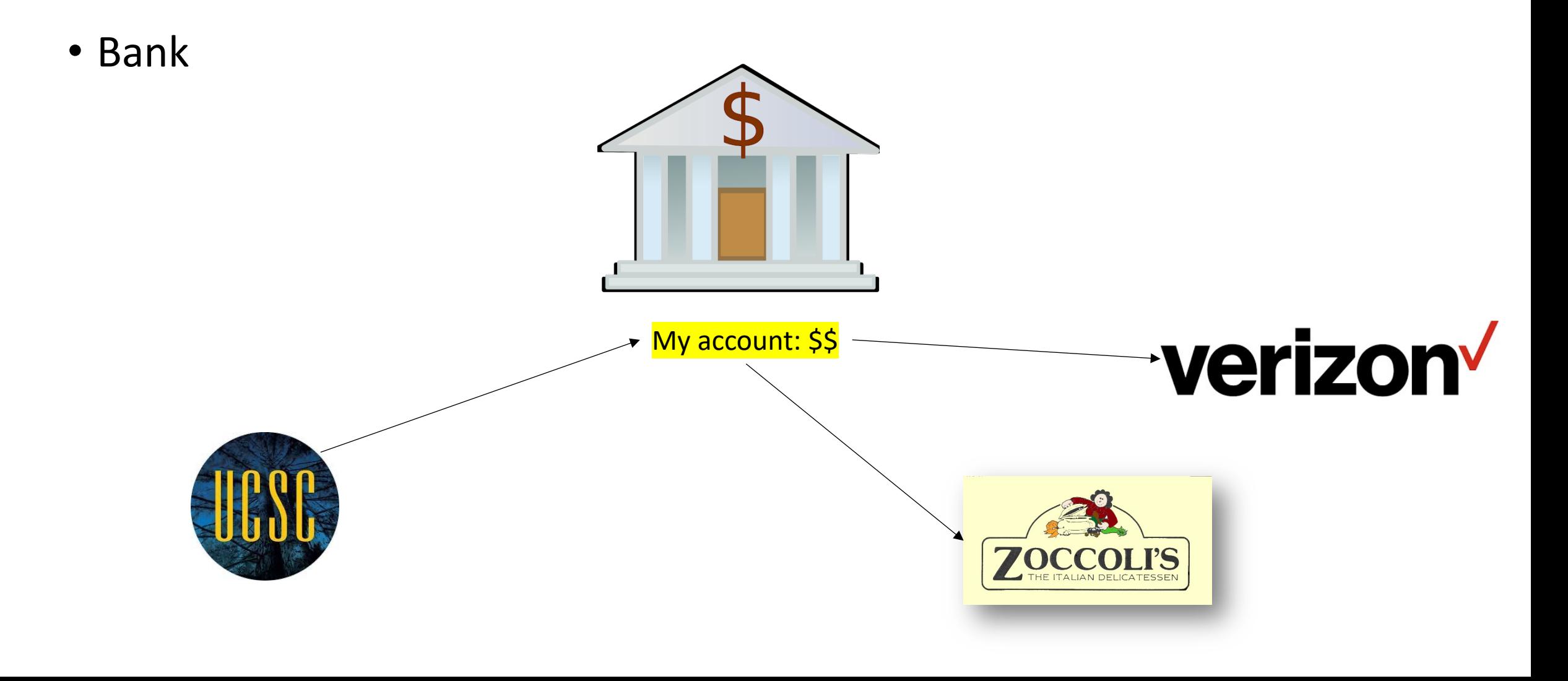

• Graph algorithms

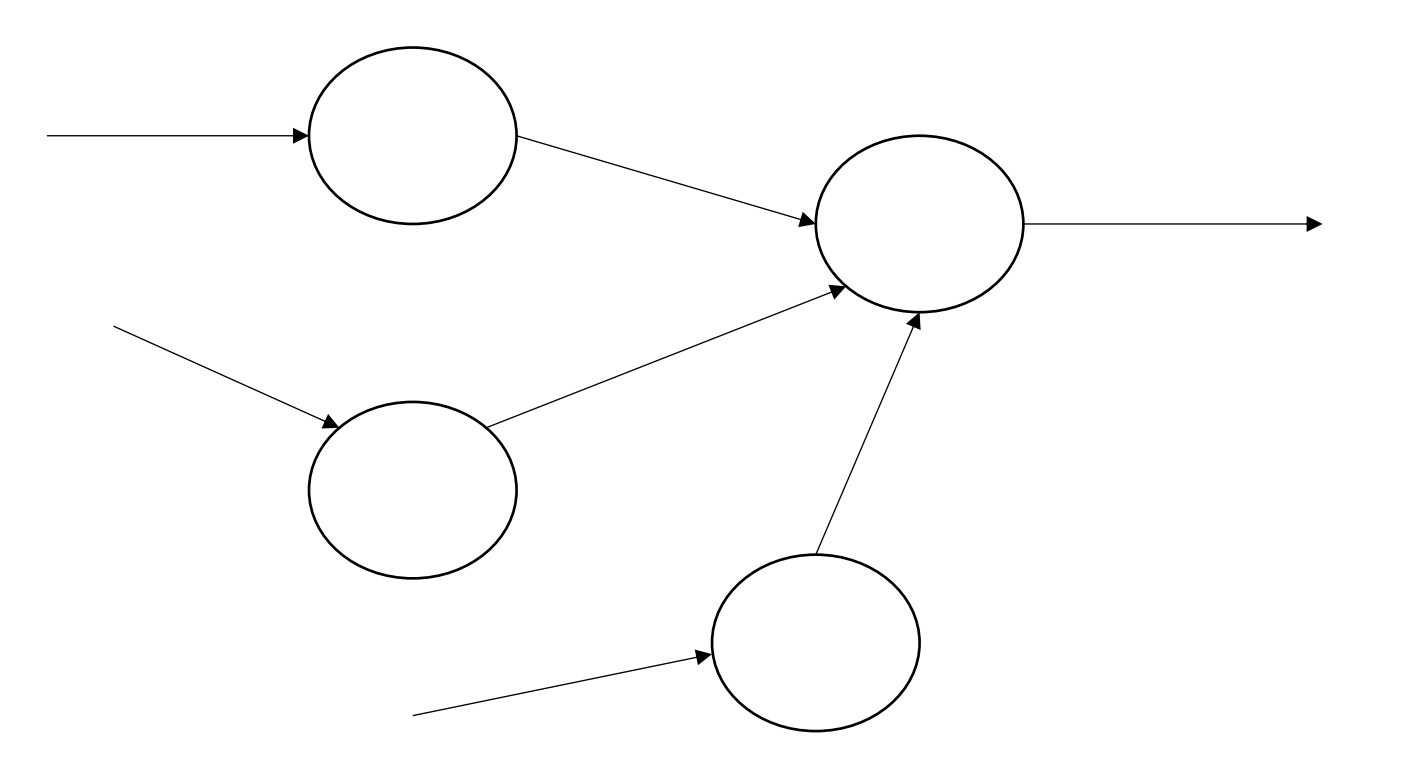

*Examples: Ranking pages on the internet information spread in social media*

• Graph algorithms

*Examples:*

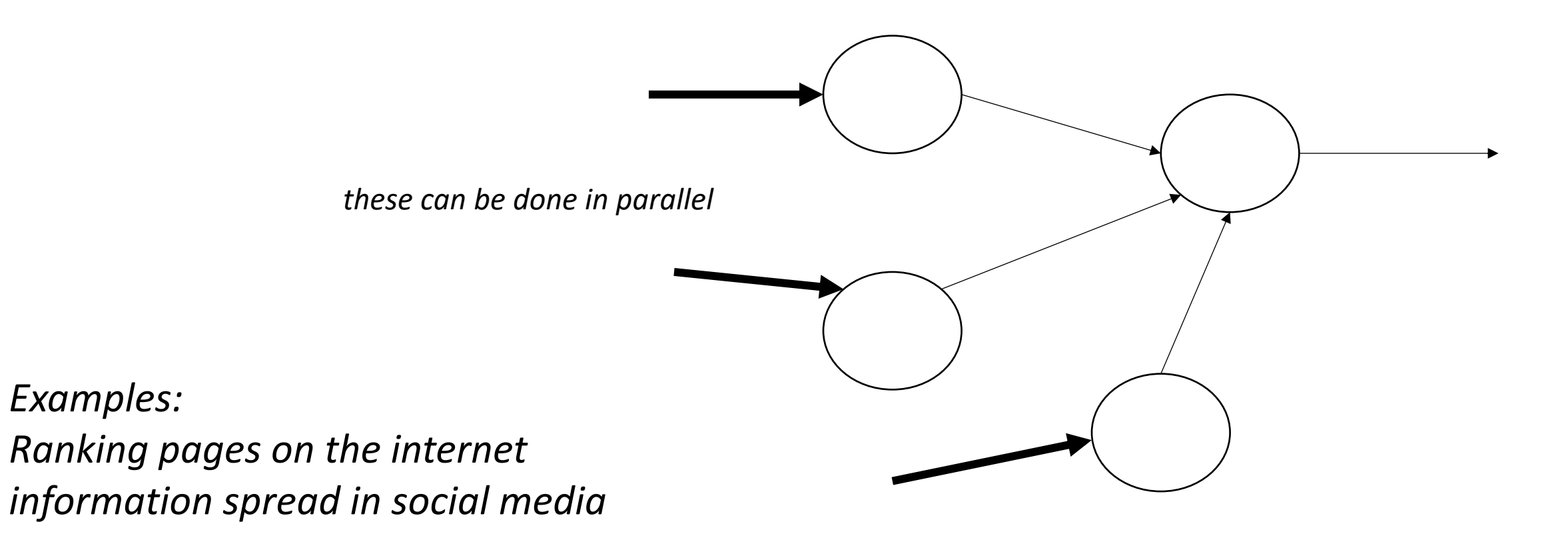

• Graph algorithms

*Examples:*

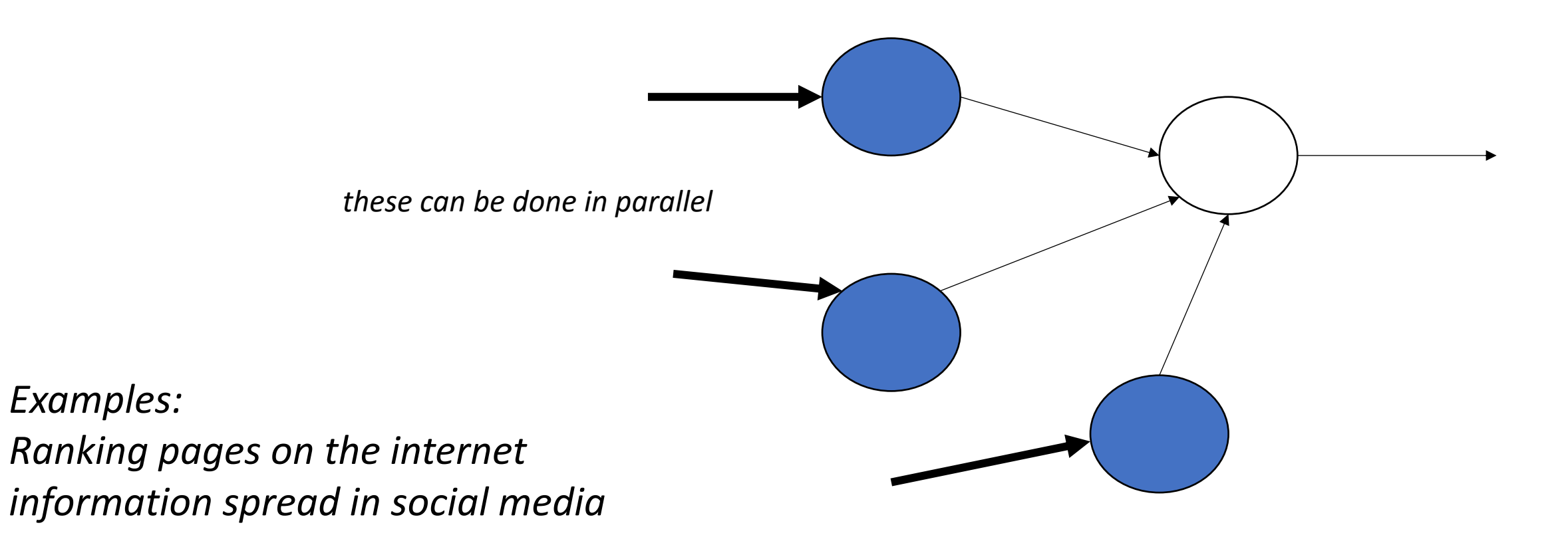

• Graph algorithms

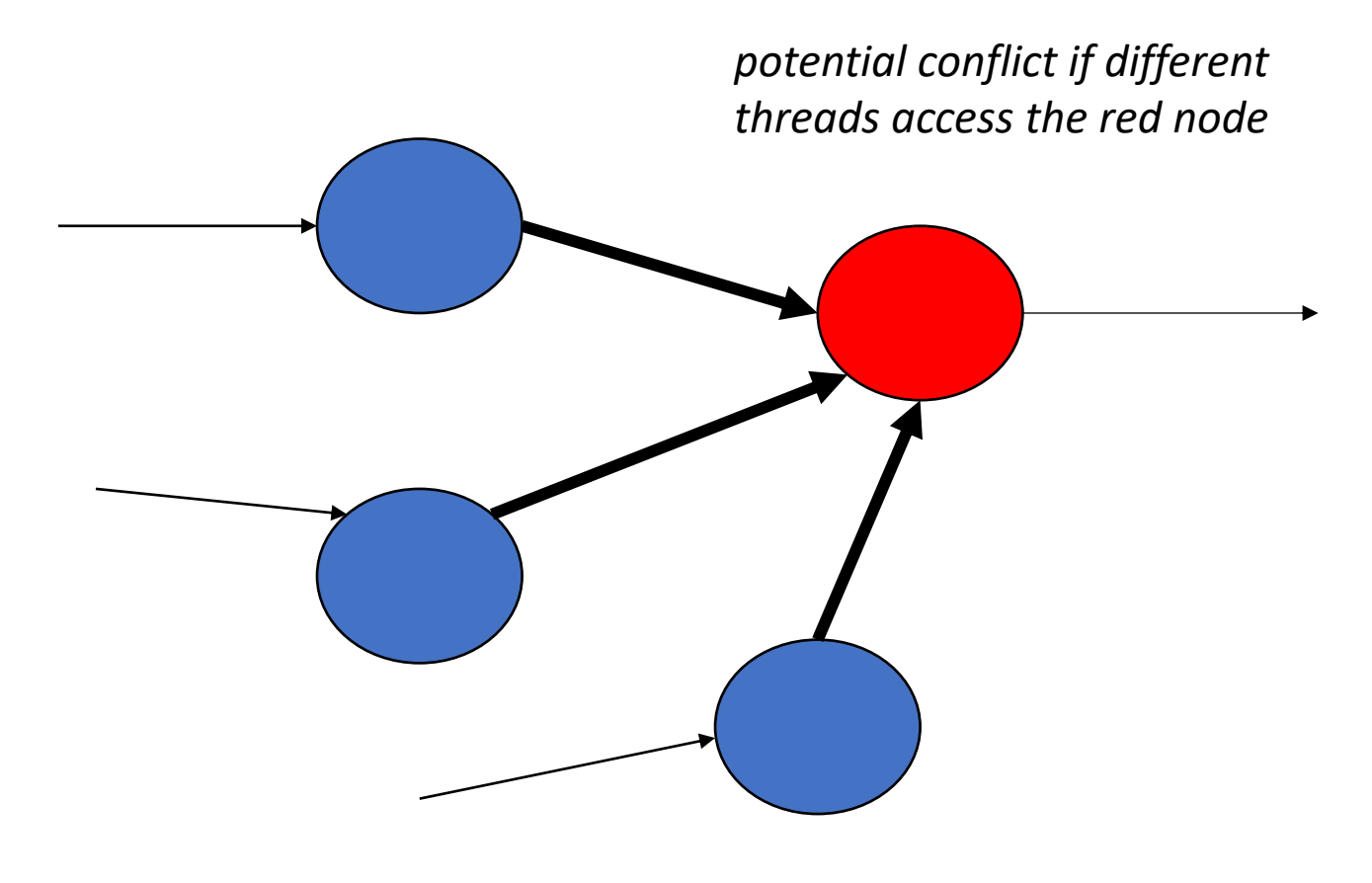

*Examples: Ranking pages on the internet information spread in social media*

• Machine Learning

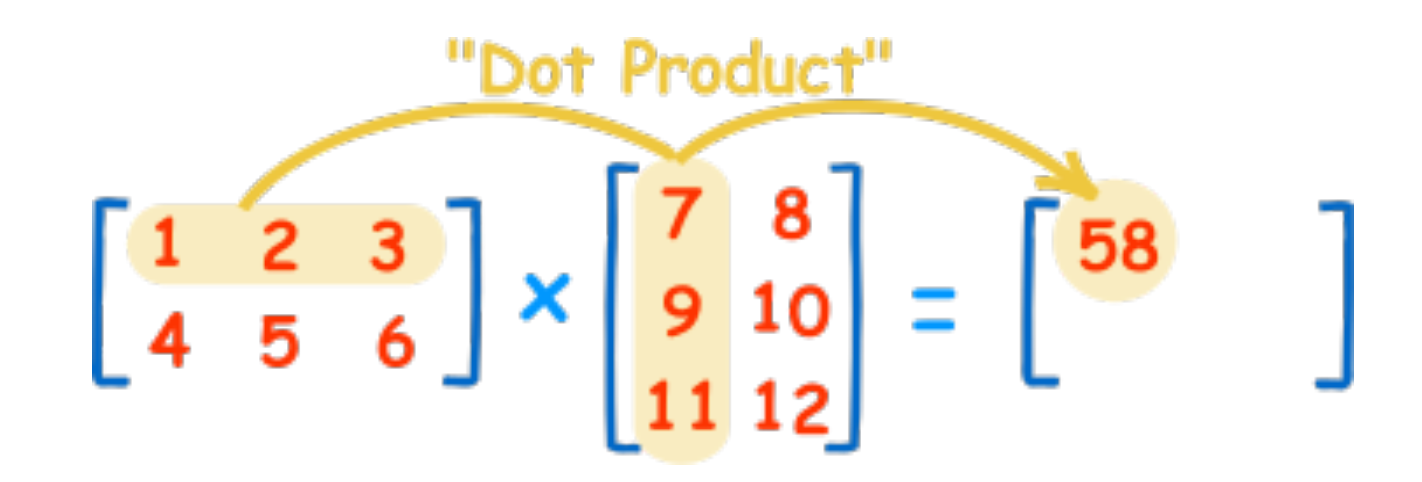

*Lots of machine learning is some form of matrix multiplication*

image from: https://www.mathsisfun.com/

• Machine Learning

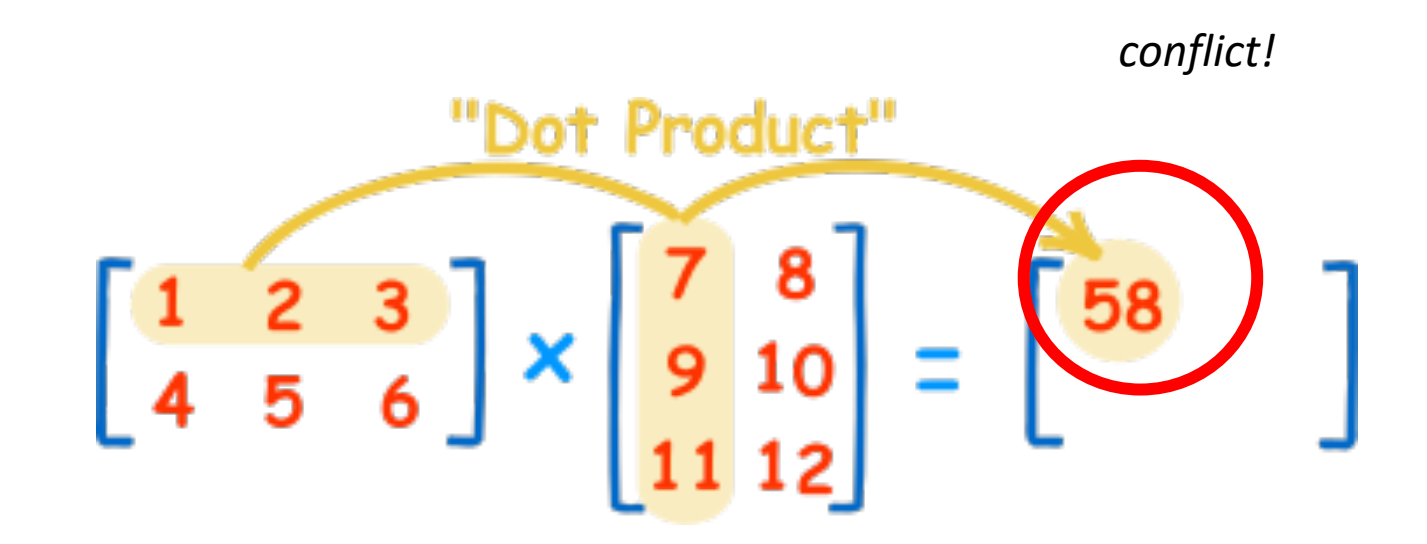

*Lots of machine learning is some form of matrix multiplication*

image from: https://www.mathsisfun.com/

### • User interfaces

#### **Run Tests**

Ran 0 tests out of 366 Local iterations: 0 Killed Tests: 0 Time (seconds): 0.000000

#### Cancel

Clear Test Log

Save to File

Action Log:

Test Log:

*background process that provides progress updates to the UI.*

*UI updates must be synchronized!!*

#### **Run Tests**

Ran 2 tests out of 366 Local iterations: 89 Killed Tests: 0 Time (seconds): 0.000000

Cancel

**Clear Test Log** 

#### Save to File

**Action Log:** using device Apple A12 GPU

Test Log: Running Test: round\_robin3t\_4i\_99 Finished killed: 0 Success: 100 Running Test: round\_robin3t\_4i\_95 Finished killed: 0 Success: 100 Running Test: round\_robin3t\_4i\_94

### Lecture Schedule

- Introduction to thread-level parallelism
- **Data conflicts**
- Mutual exclusion

# Dangers of conflicts

• We will illustrate using a running bank account example

### Sequential bank scenario

- UCSC deposits \$1 in my bank account after every hour I work.
- I buy a cup of coffee (\$1) after each hour I work.
- I work 1M hours (which is actually true).
- *I should break even*
- C++ code

### Concurrent bank scenario

- UCSC contracts me to work 1M hours.
- My bank is so impressed with my contract that they give me a line of credit. i.e. I can overdraw as long as I pay it back.
- UCSC deposits \$1 in my bank account **after** every hour I work.
- I budget \$1M to spend on coffee **during** work.

## Concurrent bank scenario

This sets up a scheme where I buy coffee concurrently with working

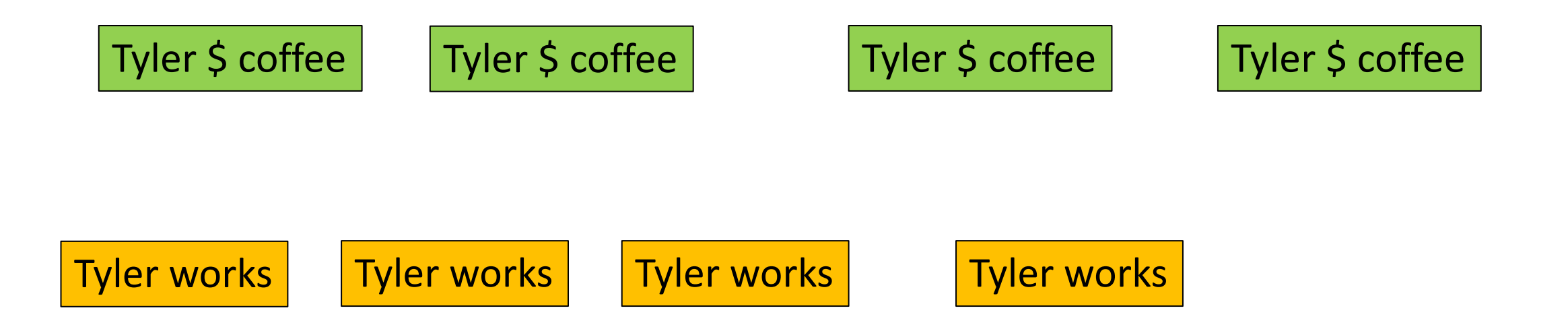

### Reasoning about concurrency

- What is going on?
- We need to be able to reason more rigorously about concurrent programs

### Code demo

### *Tyler's coffee addiction:*

```
for (int i = 0; i < HOURS; i++) {
  tylers_account -= 1;}
```
### *Tyler's employer*

```
for (int j = 0; j < HOURS; j++) {
  tylers_account += 1;
}
```

```
Tyler's coffee addiction:
for (int i = 0; i < HOURS; i++) {
   tylers account - = 1;
}
```

```
Tyler's employer
for (int j = 0; j < HOURS; j++) {
   tylers account += 1;}
```
### **The execution of a program gives rise to events** *Important distinction between program and events*

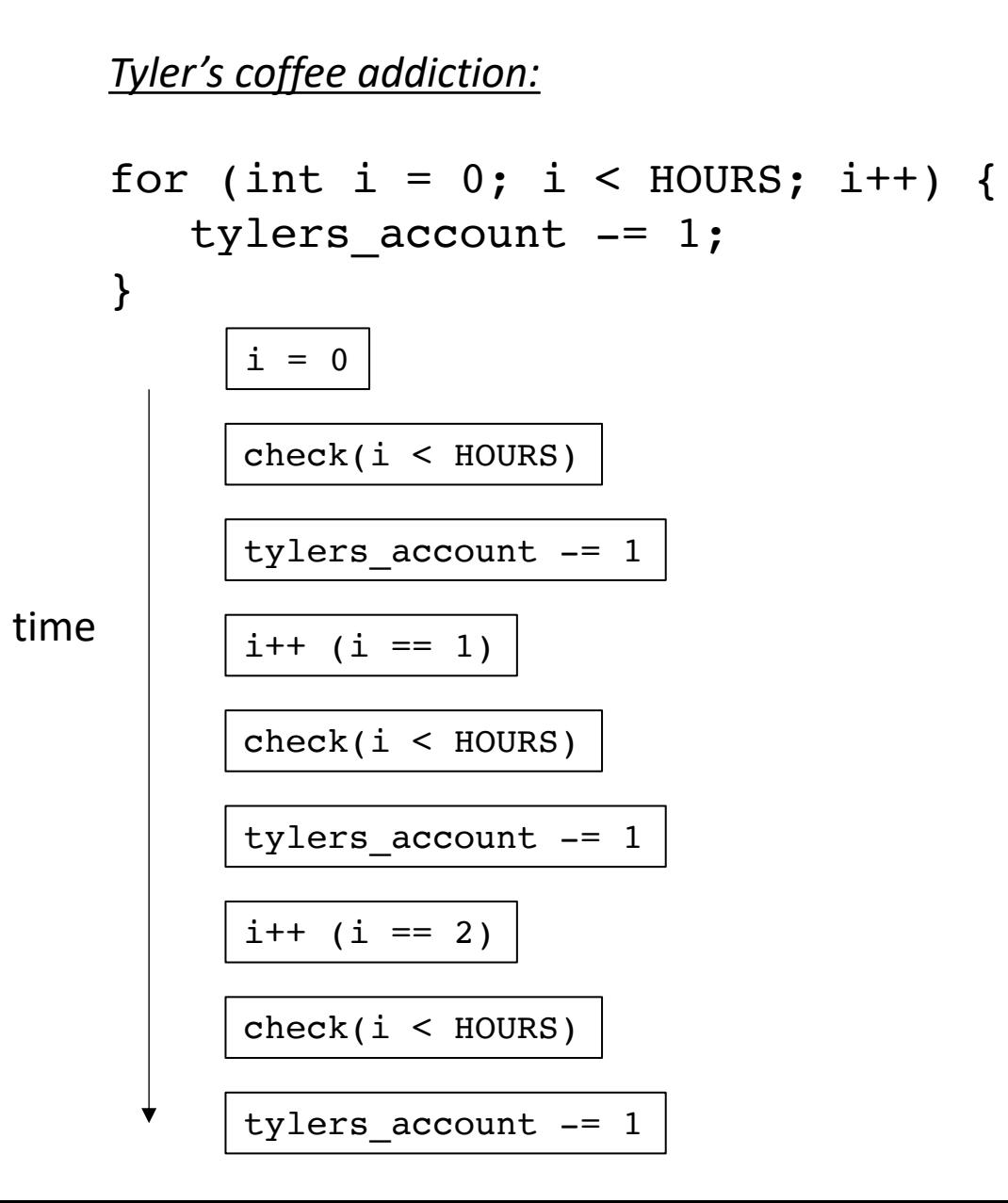

### *Tyler's employer*

```
for (int j = 0; j < HOURS; j++) {
  tylers_account += 1;
}
```
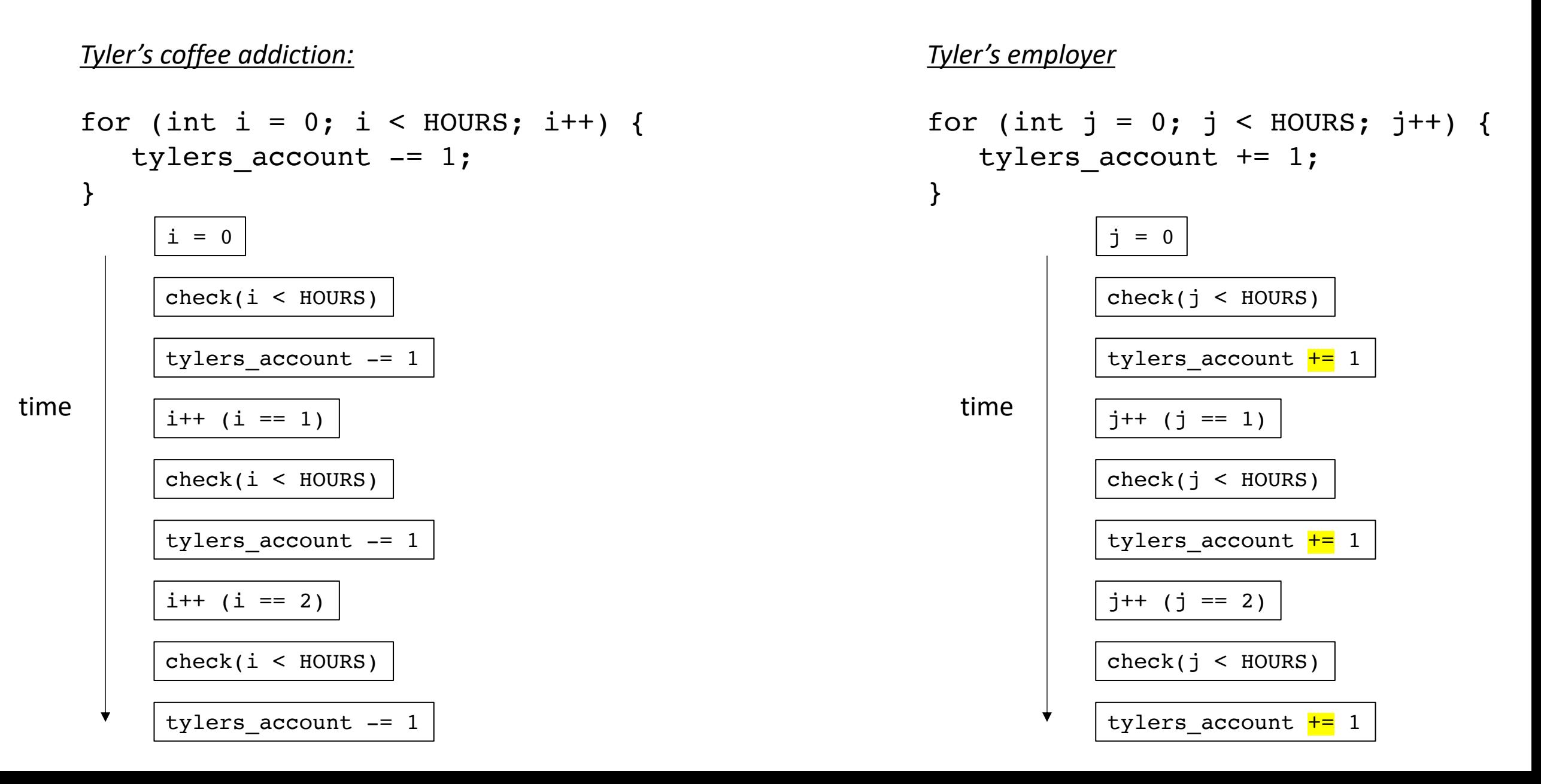

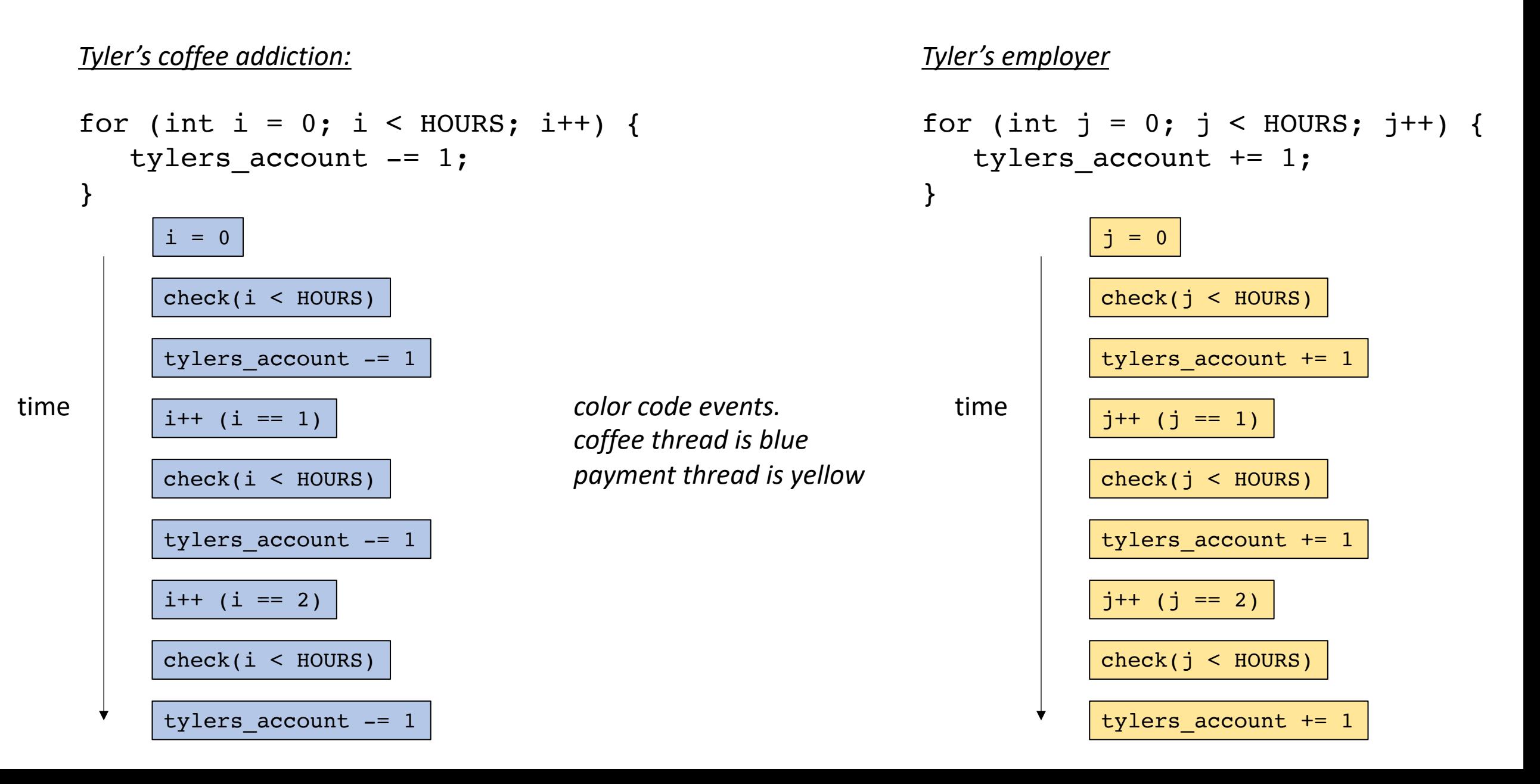

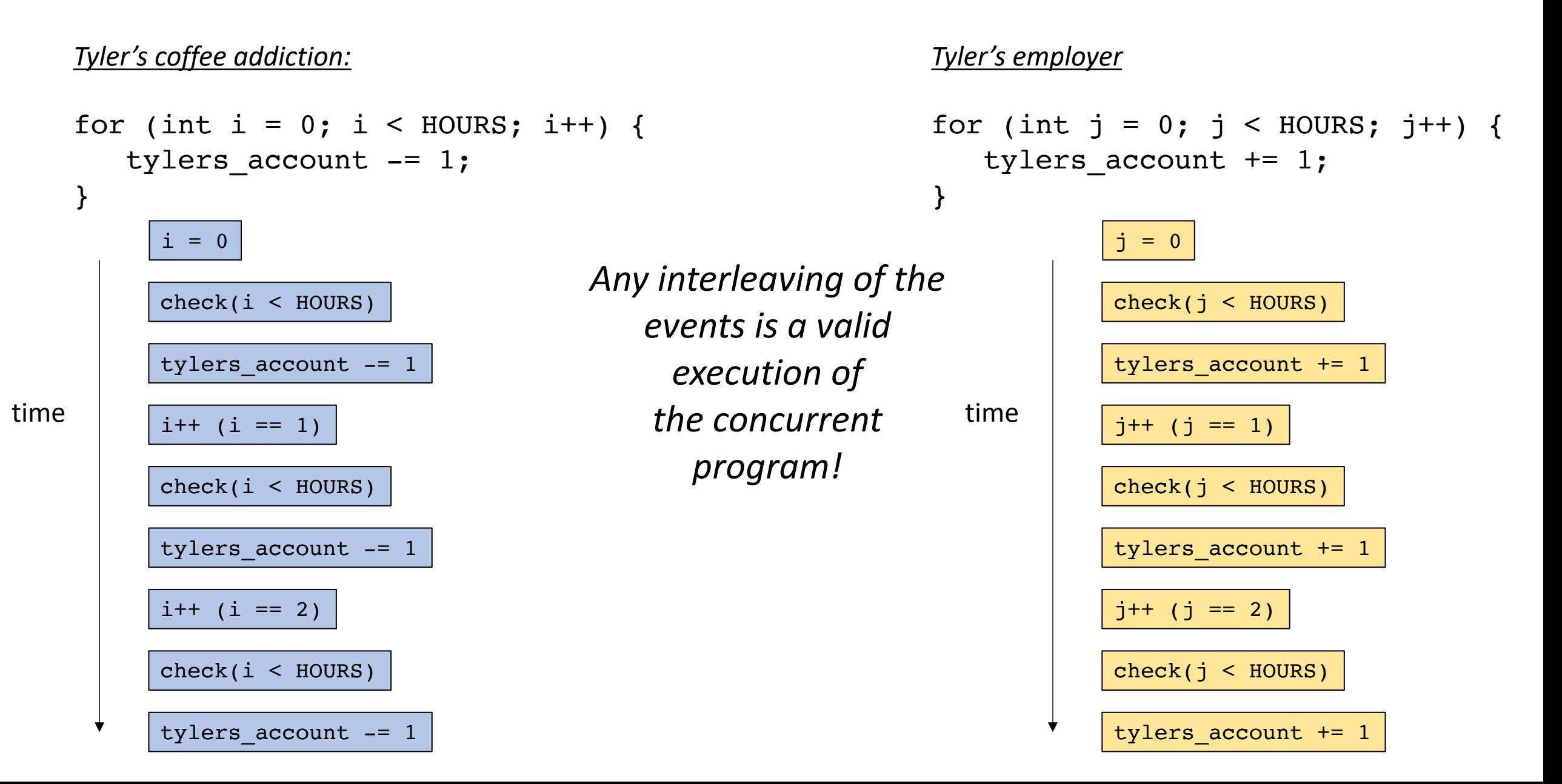

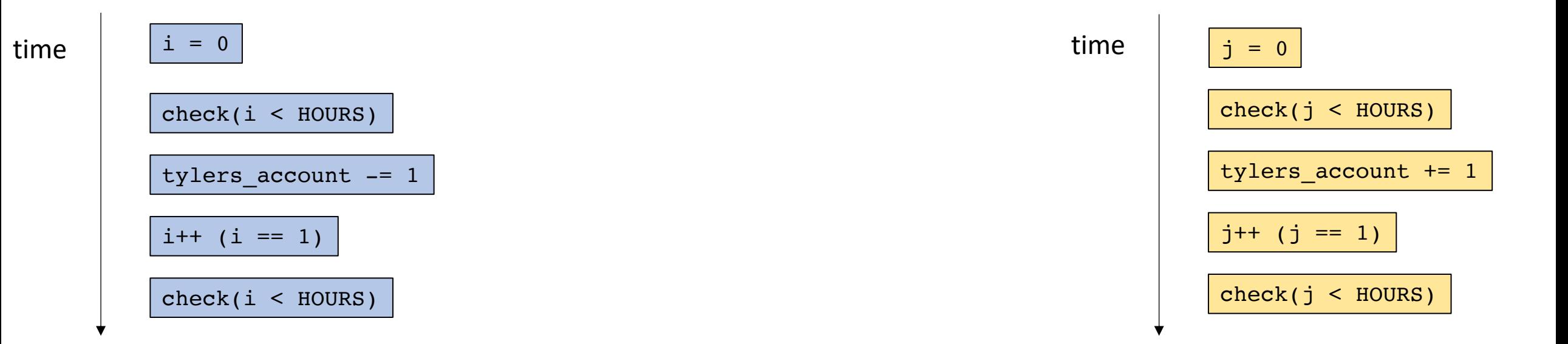

consider just one loop iteration

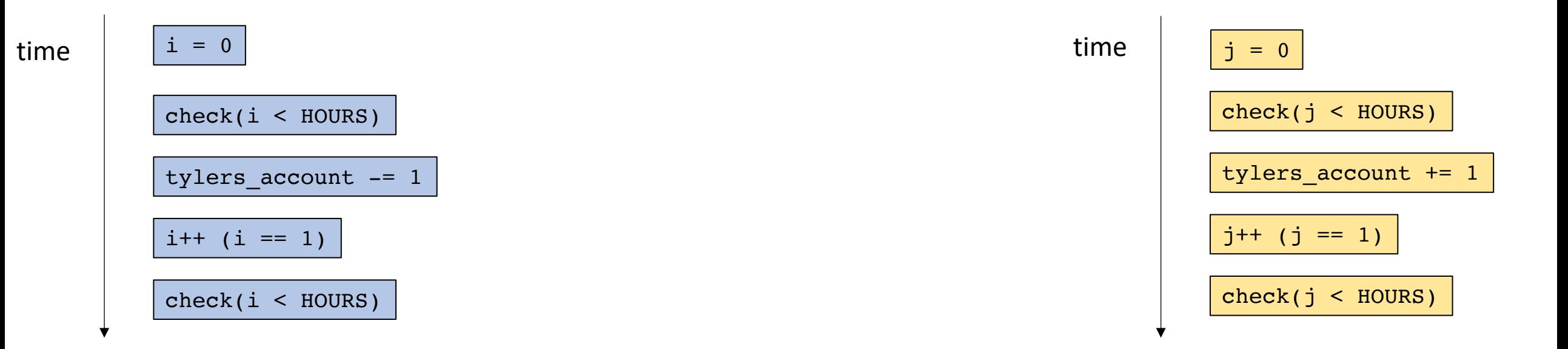

Concurrent execution

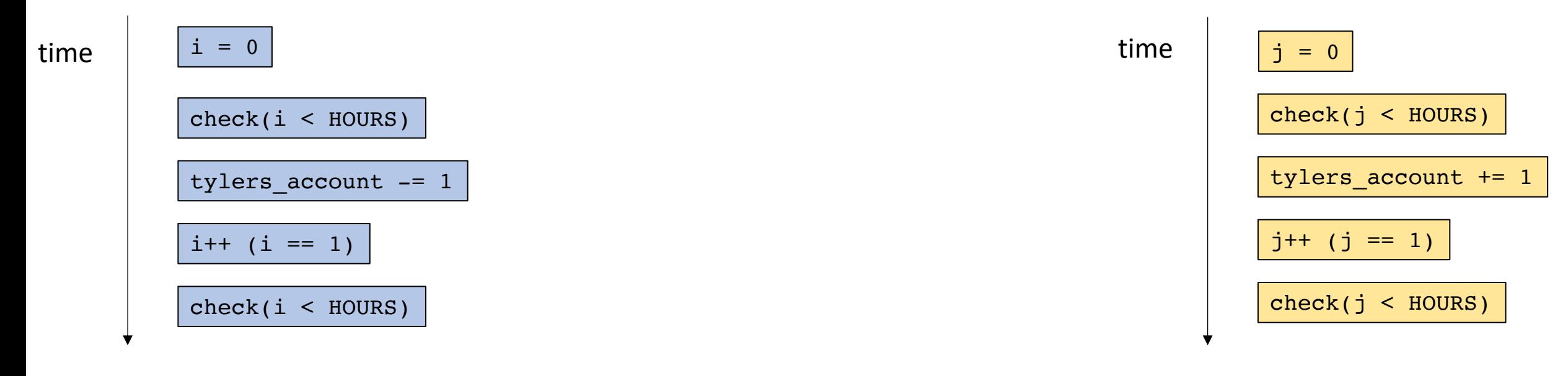

one possible execution

Concurrent execution

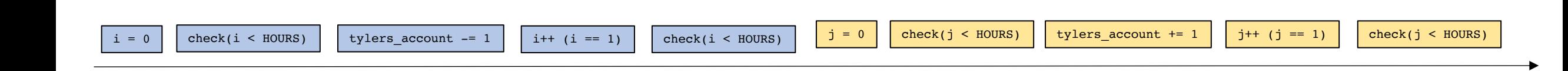
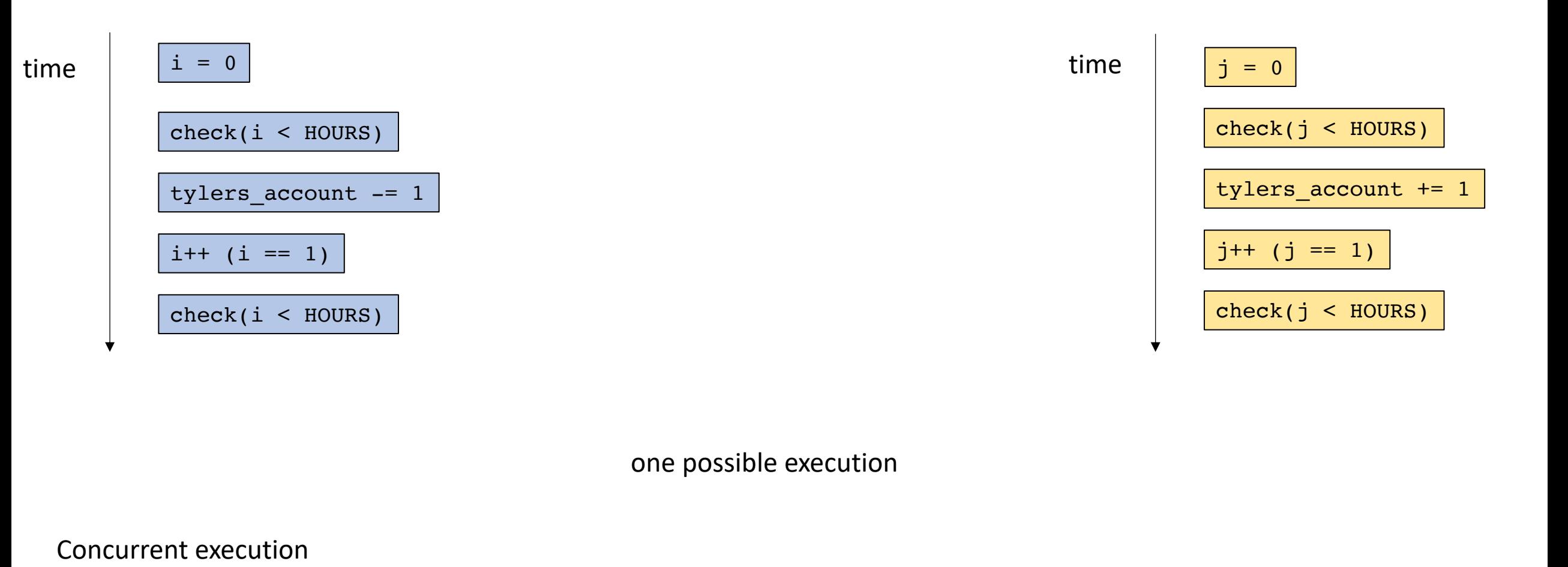

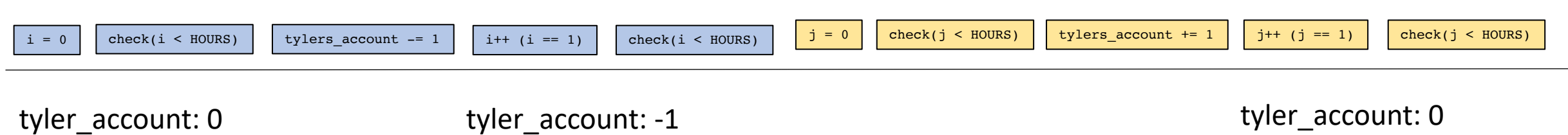

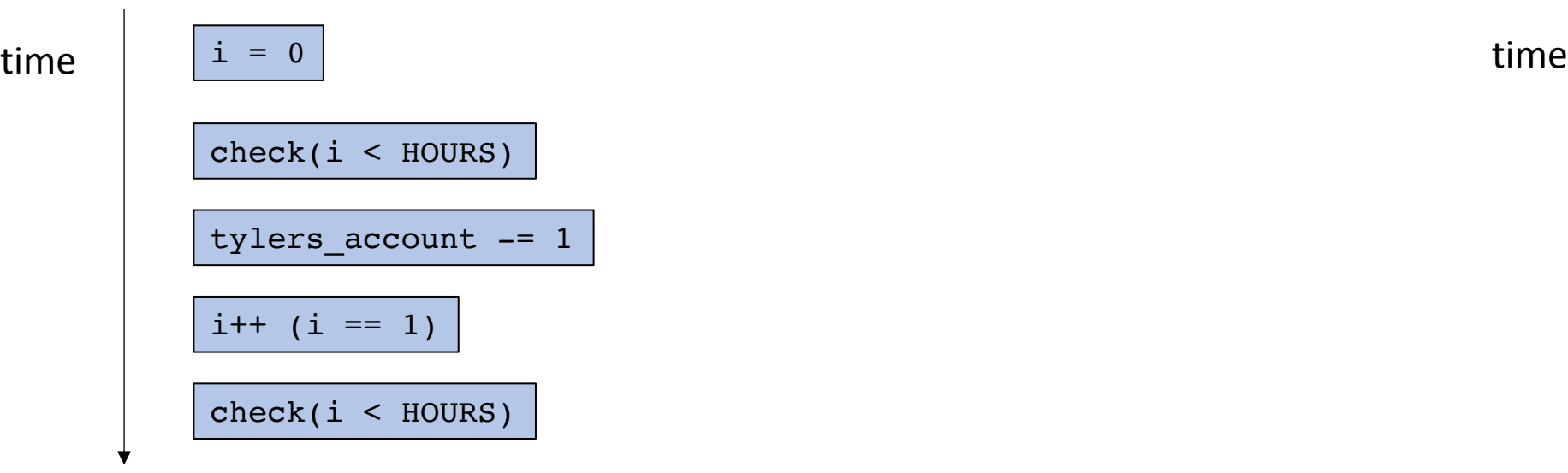

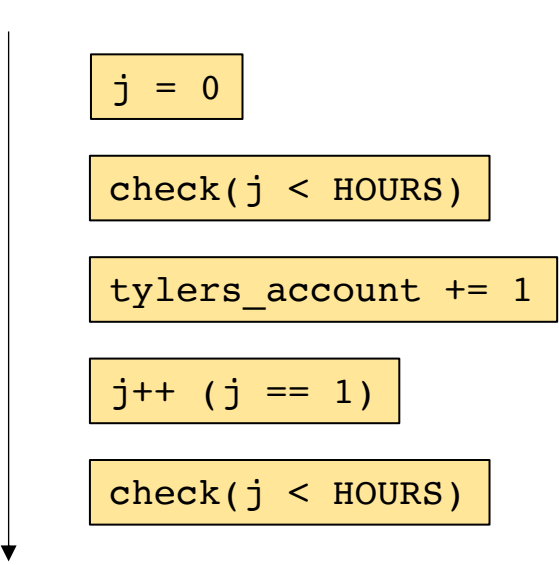

Another possible execution

Concurrent execution

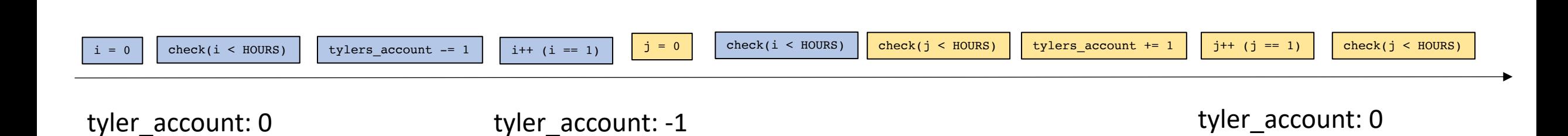

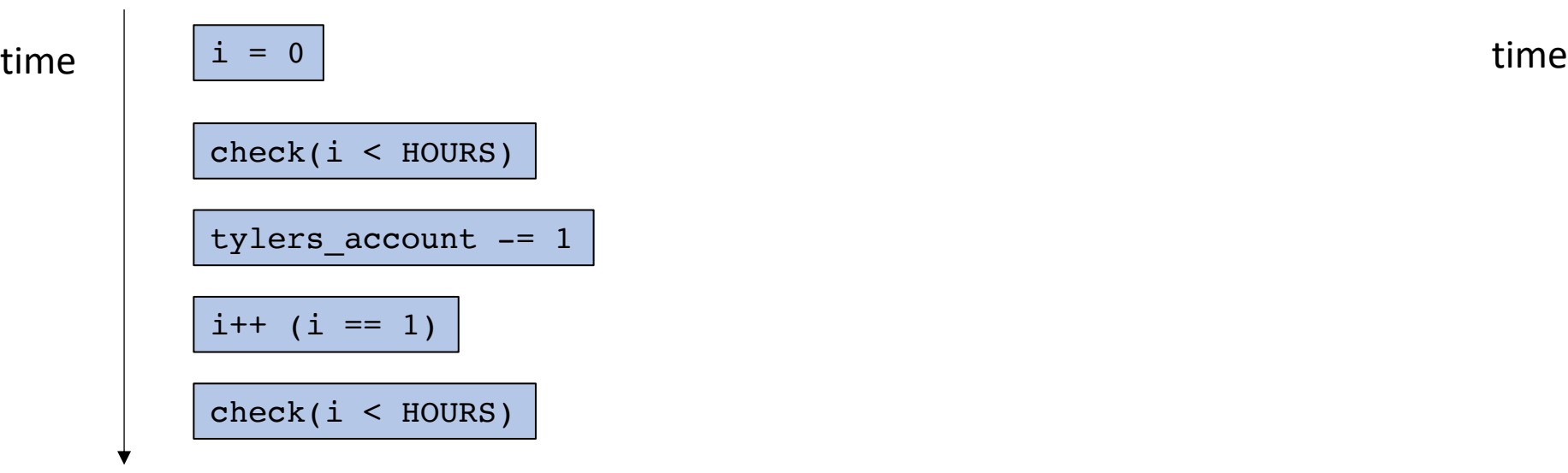

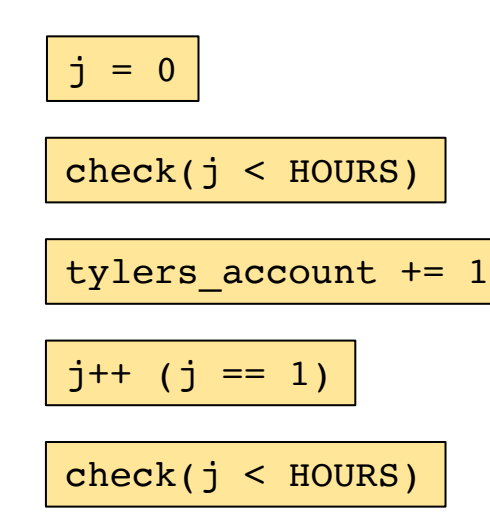

Another possible execution

Concurrent execution

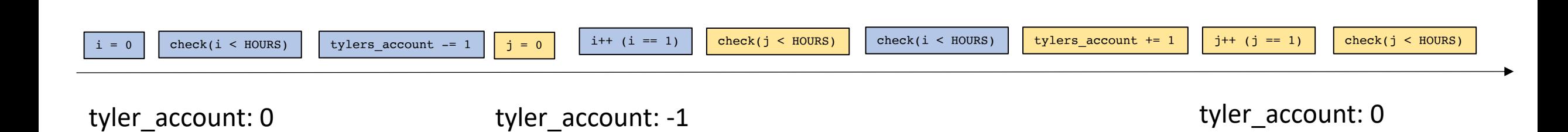

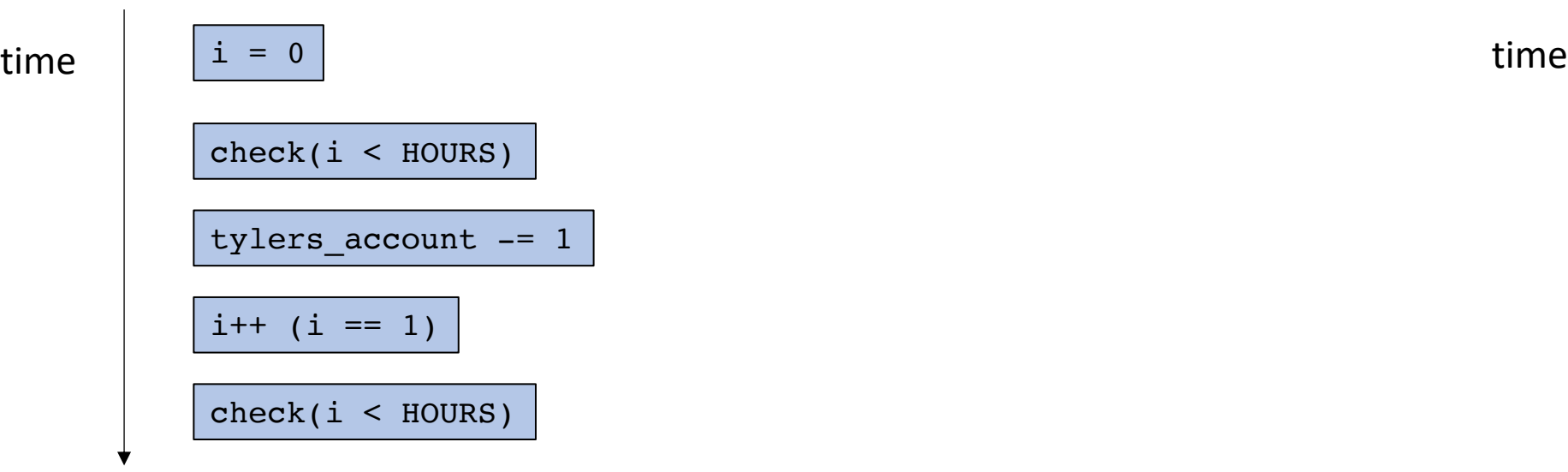

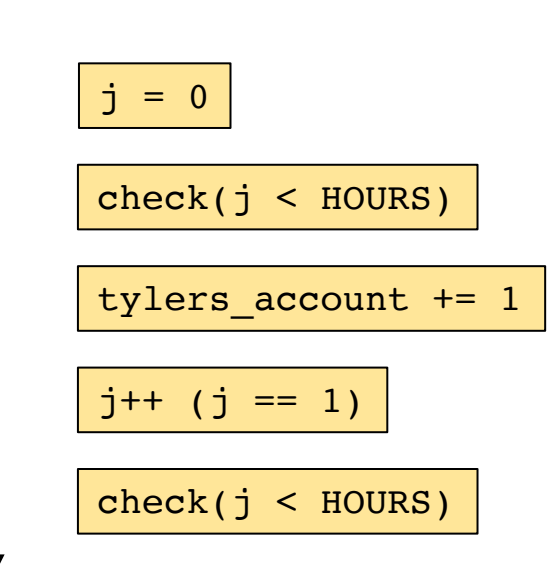

Another possible execution

#### Concurrent execution

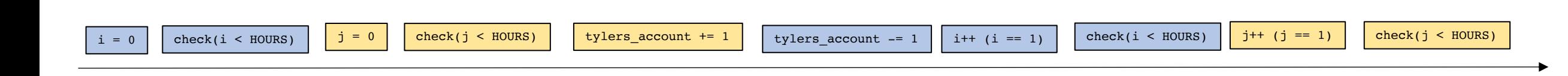

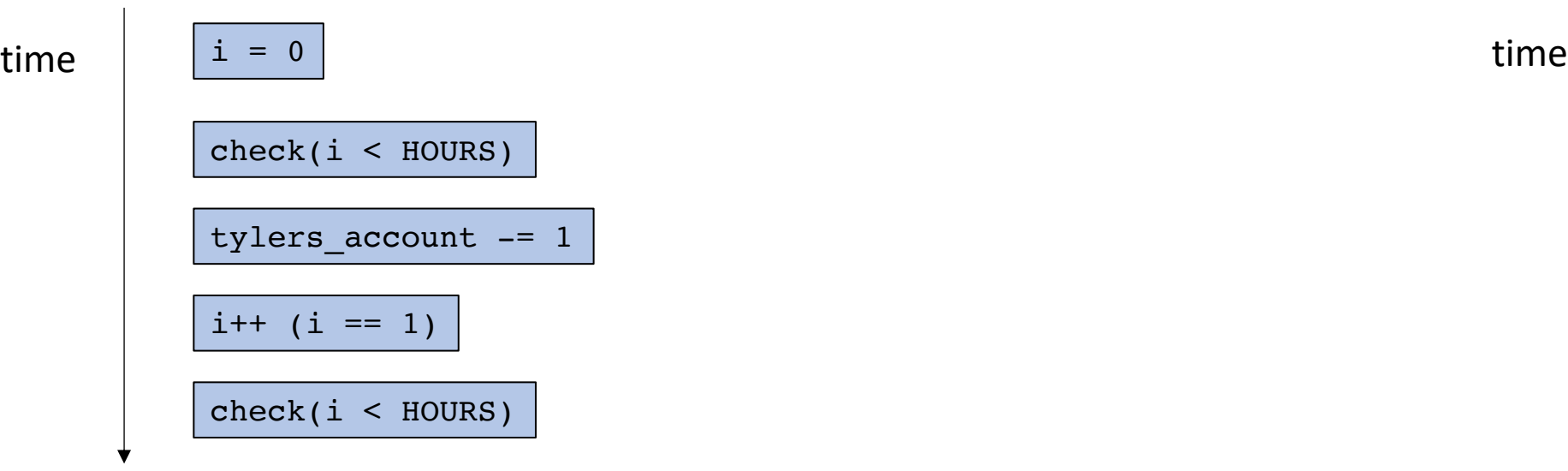

Concurrent execution

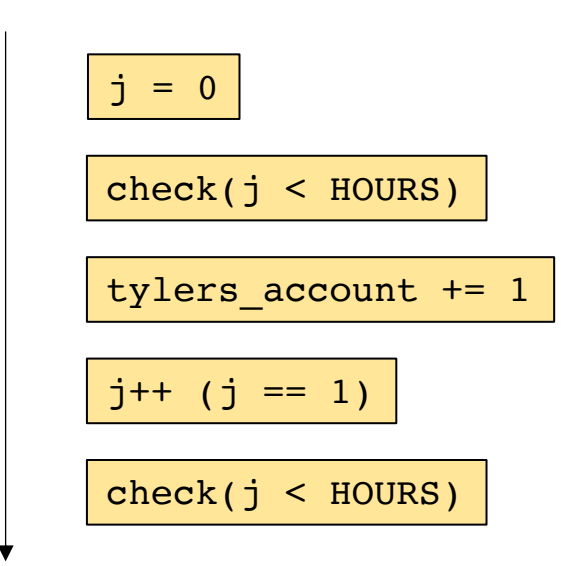

Another possible execution

This time my account isn't ever negative

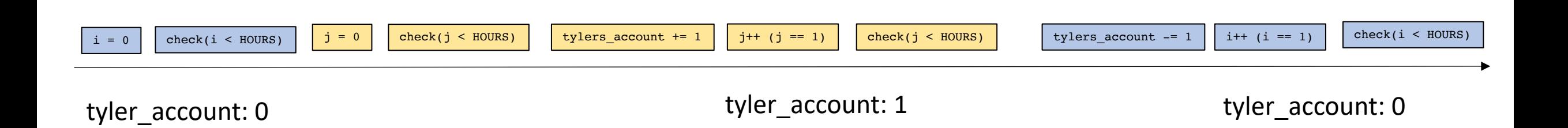

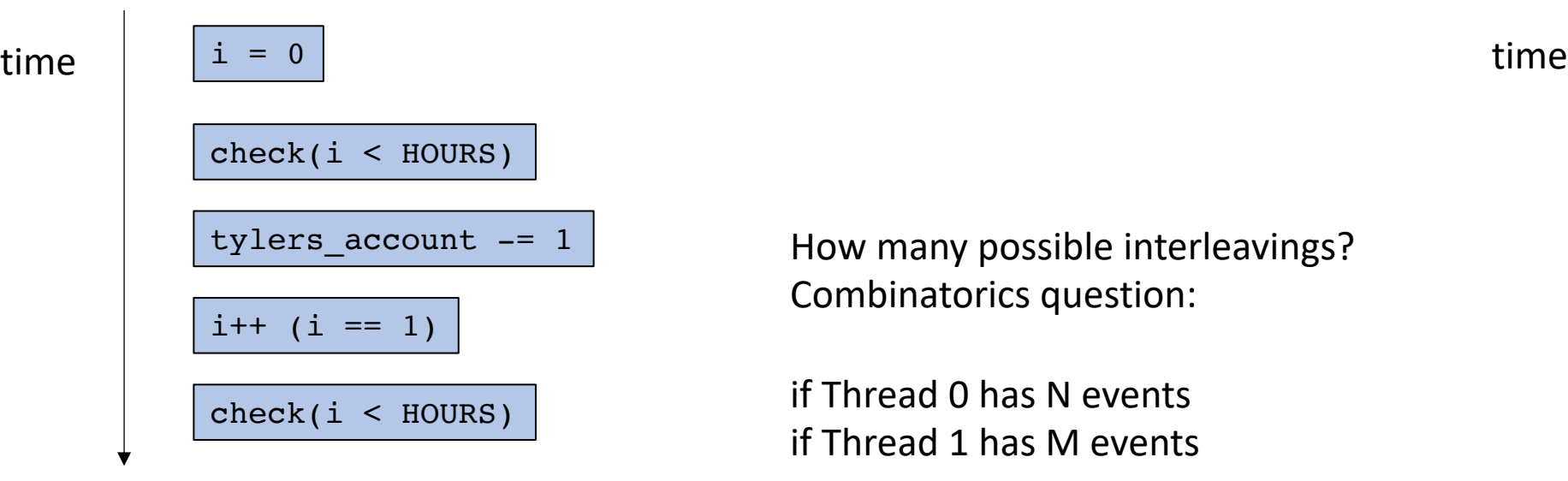

How many possible interleavings? Combinatorics question:

if Thread 0 has N events if Thread 1 has M events

> $(N + M)!$  $N! M!$

 $i = 0$  $check(j < HOURS)$ tylers\_account += 1  $j++$  ( $j == 1$ )  $check(j < HOURS)$ 

#### Concurrent execution

*in our example there are 252 possible interleavings!*

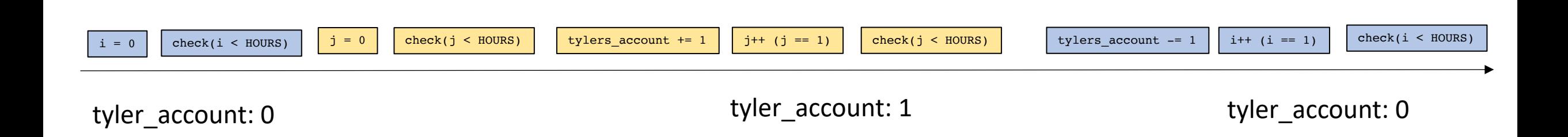

# Reasoning about concurrency

- Not feasible to think about all interleavings!
	- Lots of interesting research in pruning, testing interleavings (Professor Flanigan)
	- Very difficult to debug
- Think about smaller instances of the problem, reason about the problem as a whole.
	- Tyler spends a total of \$1M on coffee
	- Tyler gets paid a total of \$1M
	- The balance should be 0!
- **Reduce the problem**: *If there's a problem we should be able to see it in a single loop iteration.*

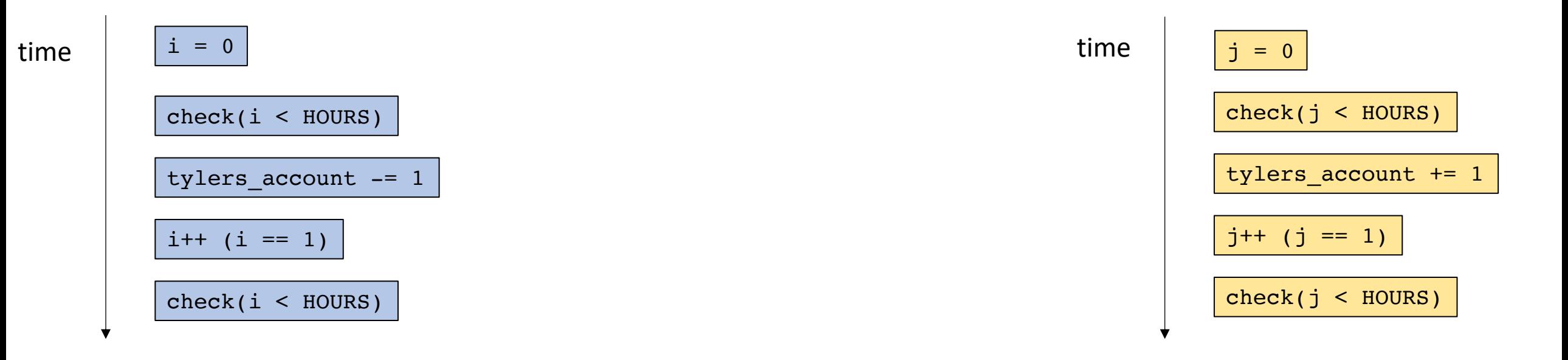

Lets get to the bottom of our money troubles:

For any interleaving, both of the increase and decrease must happen in some order. So there isn't an interleaving that will explain the issue.

concurrent execution

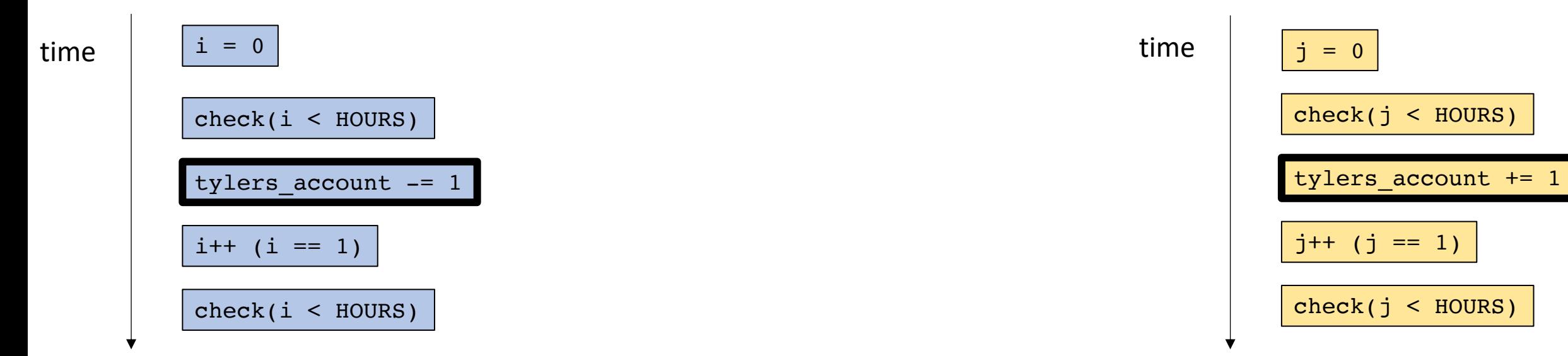

concurrent execution

tylers\_account -= 1

tylers\_account += 1

Remember 3 address code...

concurrent execution

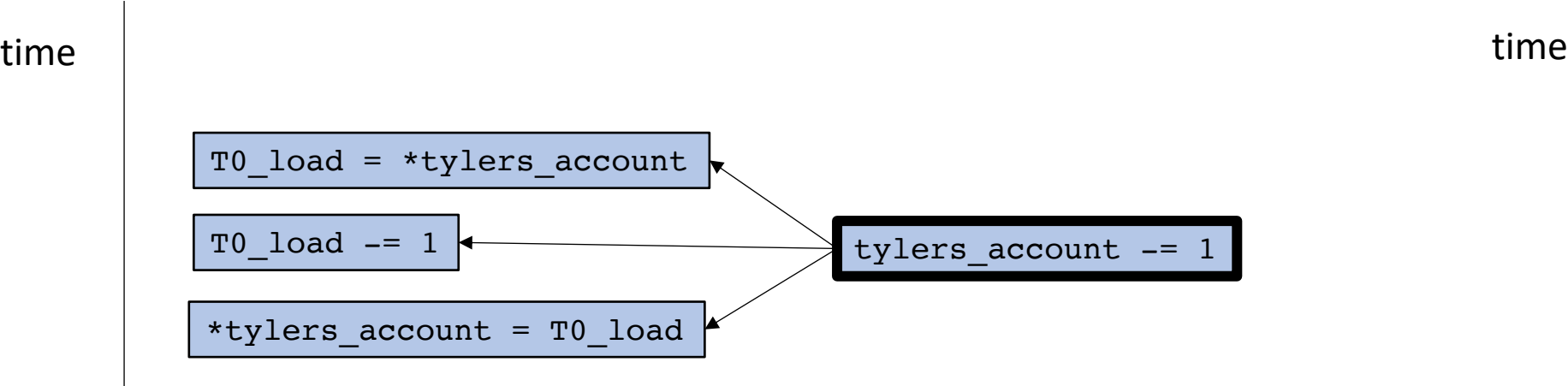

this line of code needs to be expanded

Remember 3 address code...

concurrent execution

tylers\_account += 1

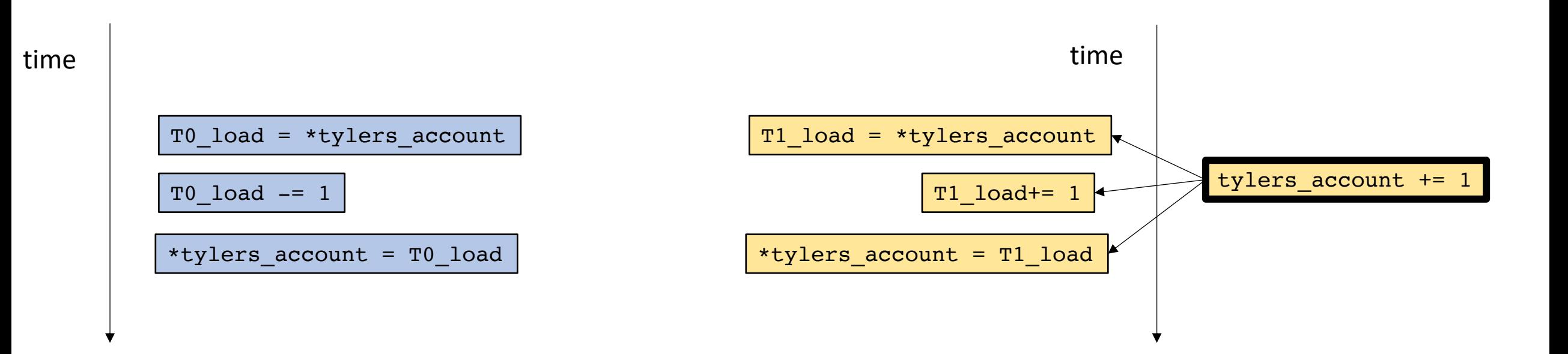

Remember 3 address code...

concurrent execution

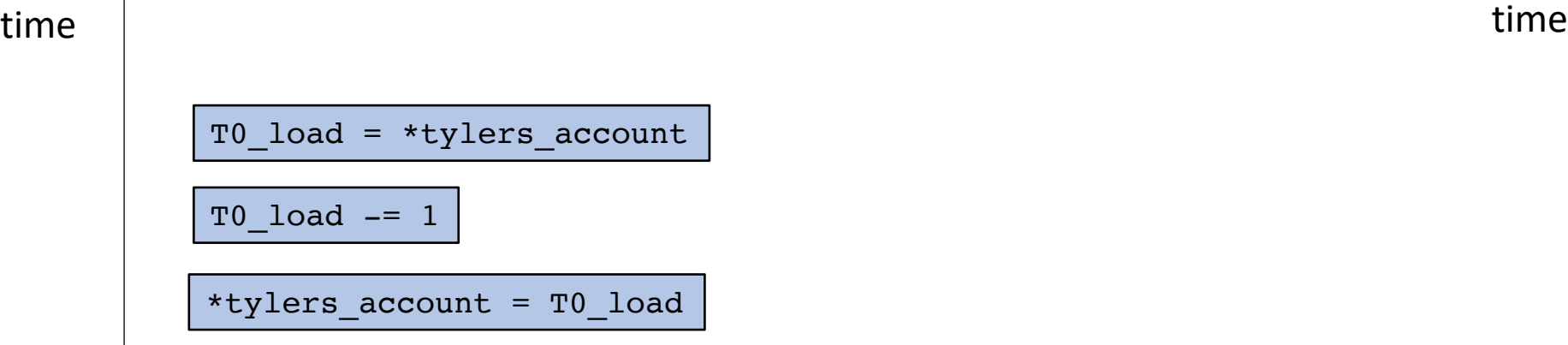

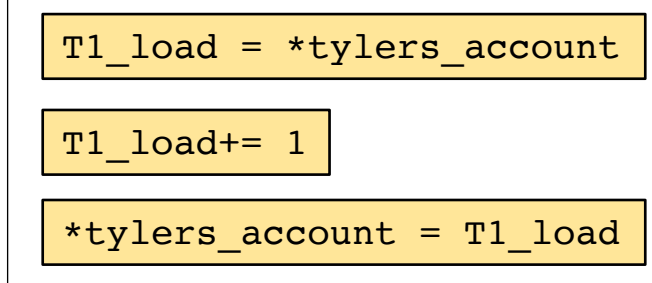

What if we interleave these instructions?

concurrent execution

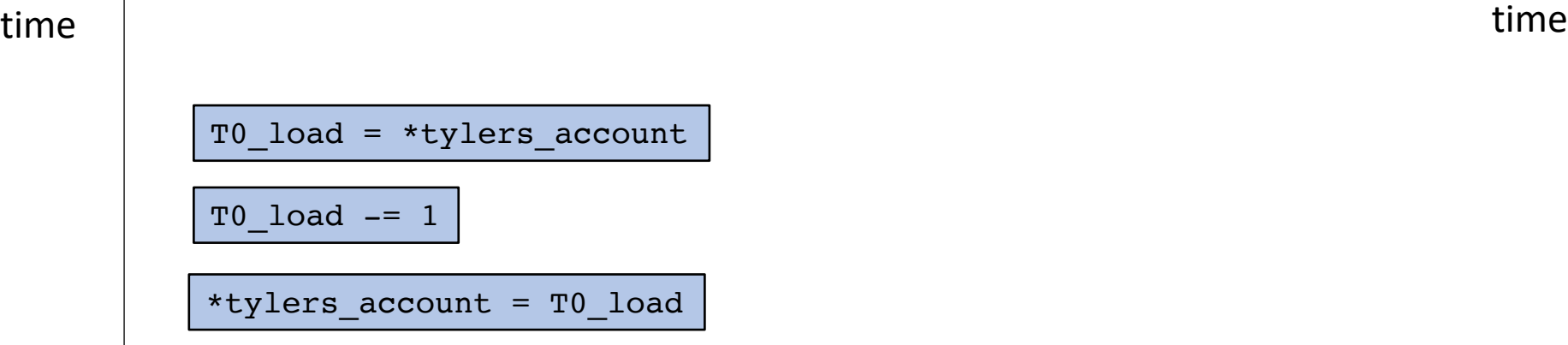

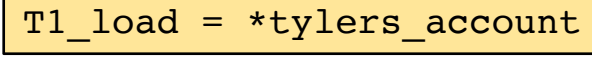

T1\_load+= 1

\*tylers\_account = T1\_load

concurrent execution

 $T0\_load = *tylers\_account$  T1\_load = \*tylers\_account | T0\_load -= 1 | T1\_load+= 1 | \*tylers\_account = T1\_load | \*tylers\_account = T0\_load

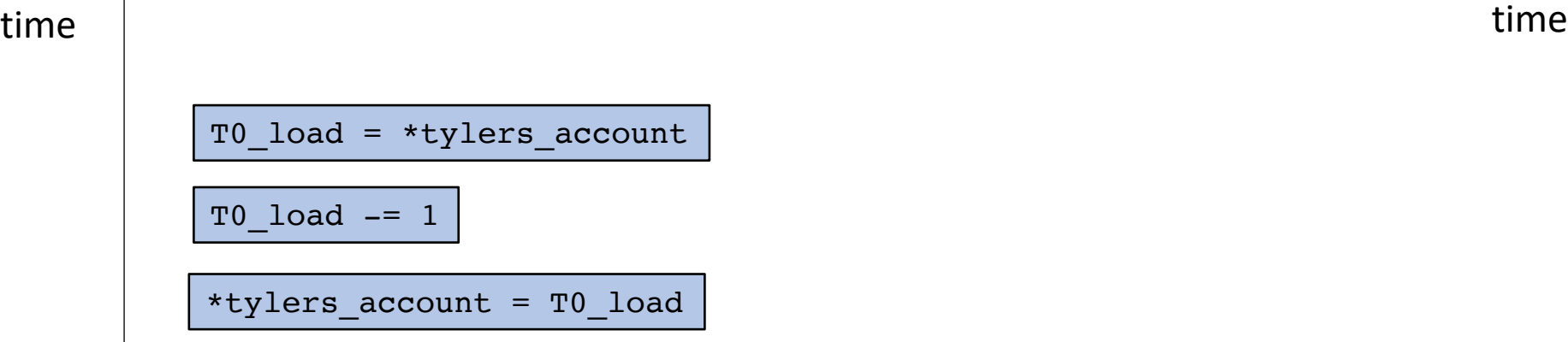

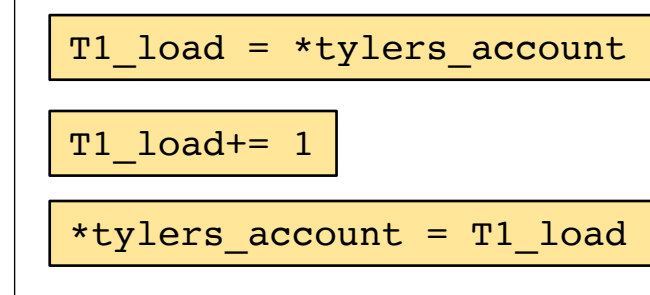

*tylers\_account has -1 at the end of this interleaving!*

concurrent execution

 $T0\_load = *tylers_account$   $T1\_load = *tylers_account$  T0\_load -= 1 T1\_load+= 1  $*tylers_account = T1\_load$  \*tylers\_account = T1\_load  $*tylers_account = T0\_load$ 

# What now?

- Data conflicts lead to many different types of issues, not just strange interleavings.
	- Data tearing
	- Instruction reorderings
	- Compiler optimizations
- Rather than reasoning about data conflicts, we will protect against them using *synchronization*.

## Lecture Schedule

- Introduction to thread-level parallelism
- Data conflicts
- **Mutual exclusion**

# Synchronization

- A scheme where several actors agree on how to safely share a resource during concurrent access.
- Must define what "safely" means.
- Example:
	- Two neighbors sharing a yard between a dog and cat
	- Sharing refrigerator with roommates
	- An account balance that is written to and read from
	- Chapter 1 in text book

## Mutexes

• A Synchronization object to protect against data conflicts

Simple API:

lock() unlock()

- Before a thread accesses the shared memory, it should call  $lock()$
- When a thread is finished accessing the shared data, it should call unlock ()

*Tyler's coffee addiction:*

tylers\_account -= 1;

*Tyler's employer*

tylers\_account += 1;

assume a global mutex object m protect the account access with the mutex

*Tyler's coffee addiction:*

m.lock(); tylers\_account -= 1; m.unlock();

#### *Tyler's employer*

```
m.lock();
tylers_account += 1;
m.unlock();
```
assume a global mutex object m protect the account access with the mutex

*Tyler's coffee addiction:*

```
m.lock();
tylers_account -= 1;
m.unlock();
```
*Tyler's employer*

m.lock(); tylers\_account += 1; m.unlock();

*Tyler's coffee addiction:*

m.lock();

```
tylers_account -= 1;
m.unlock();
```
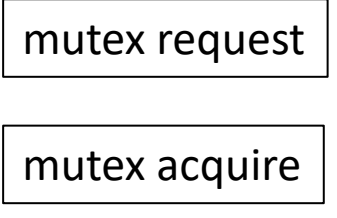

time

## *Tyler's employer*

m.lock(); tylers\_account += 1; m.unlock();

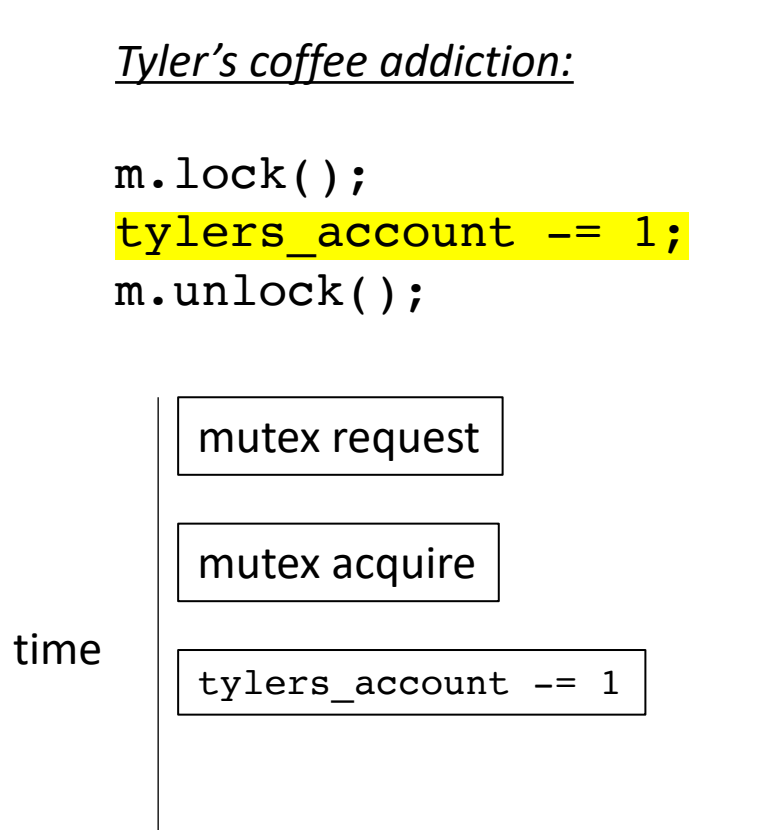

### *Tyler's employer*

m.lock(); tylers\_account += 1; m.unlock();

*Tyler's coffee addiction:*

```
m.lock();
tylers_account -= 1;
m.unlock();
```
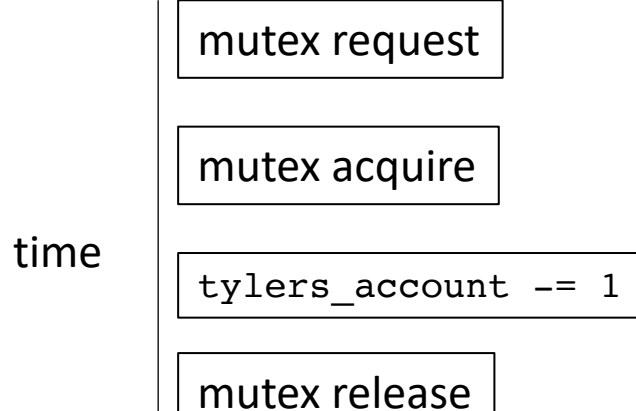

*Tyler's employer*

m.lock(); tylers\_account += 1; m.unlock();

```
Tyler's coffee addiction:
    m.lock();
    tylers_account -= 1;
    m.unlock();
time
        mutex request
        mutex acquire
        tylers_account -= 1
        mutex release
```
### *Tyler's employer*

```
m.lock();
tylers_account += 1;
m.unlock();
```
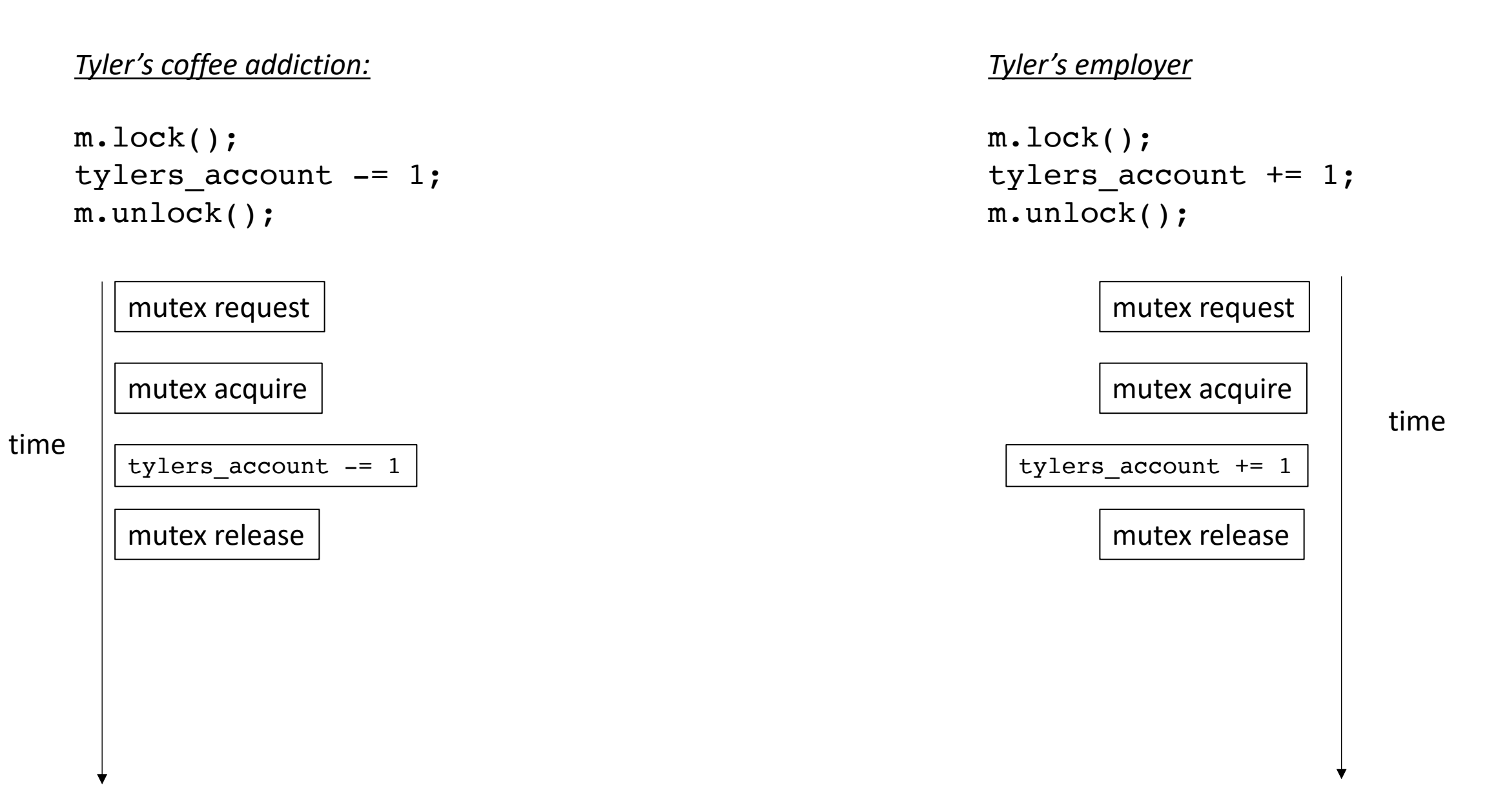

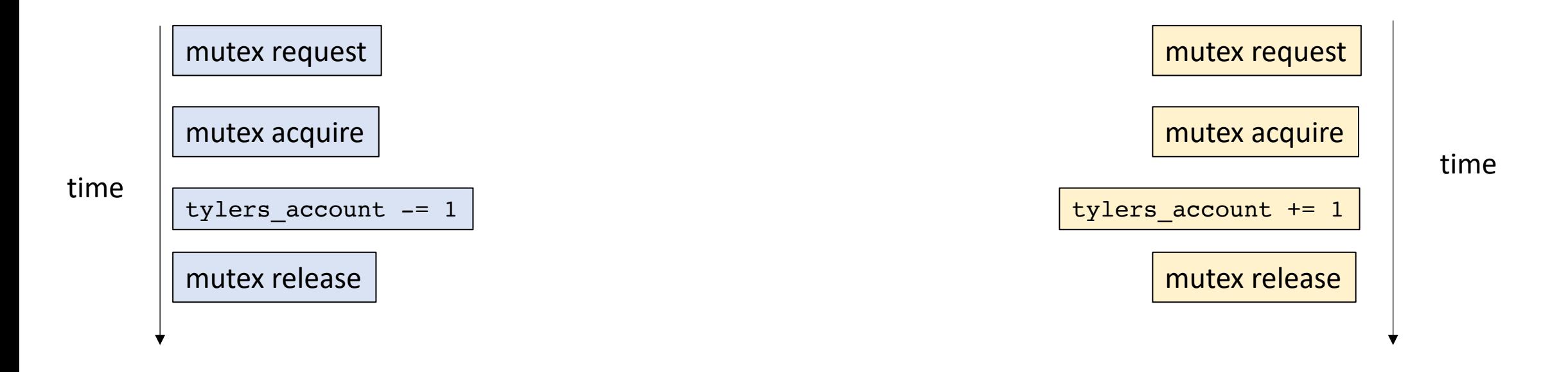

concurrent execution

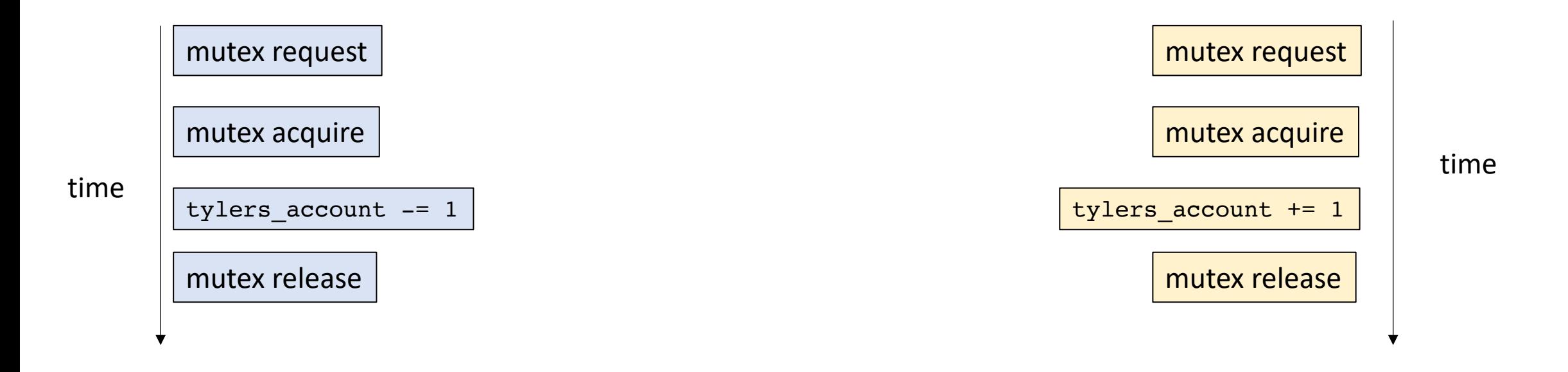

#### concurrent execution

mutex request

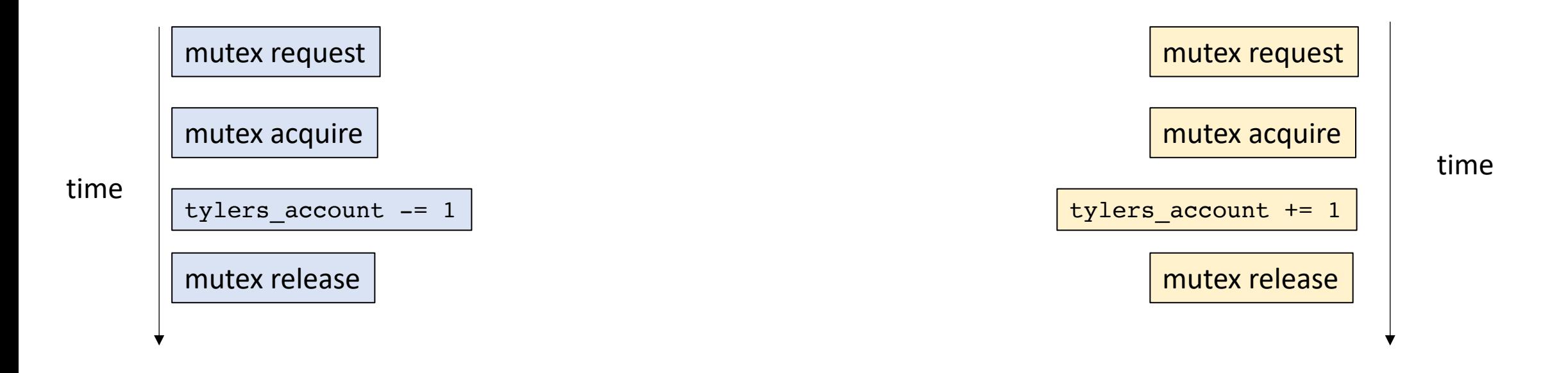

*at this point, thread 0 holds the mutex. another thread cannot acquire the mutex until thread 0 releases the mutex also called the critical section.*

concurrent execution

mutex request  $\vert \vert$  mutex acquire

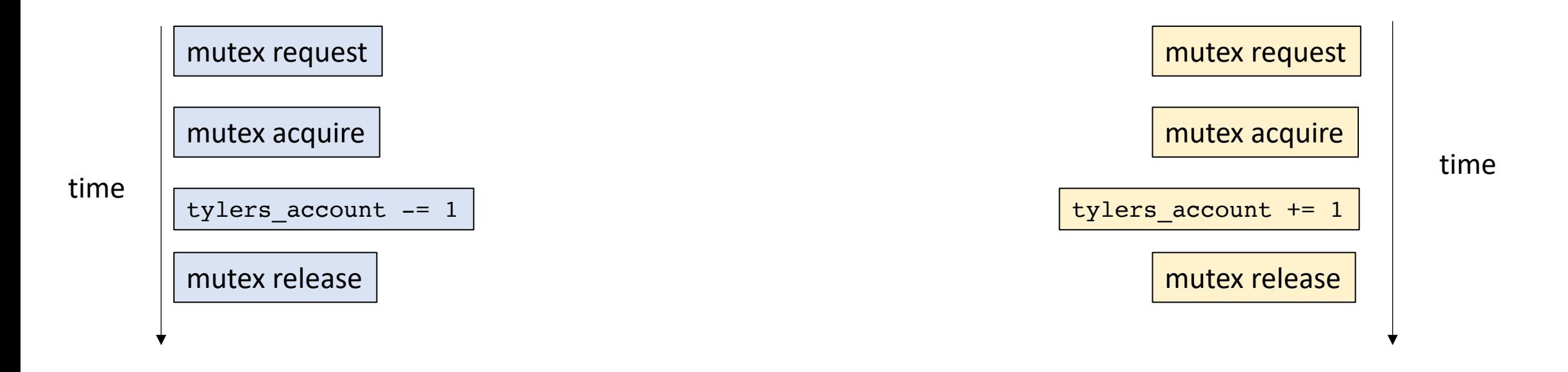

### *Allowed to request*

concurrent execution

mutex request | mutex acquire | mutex request

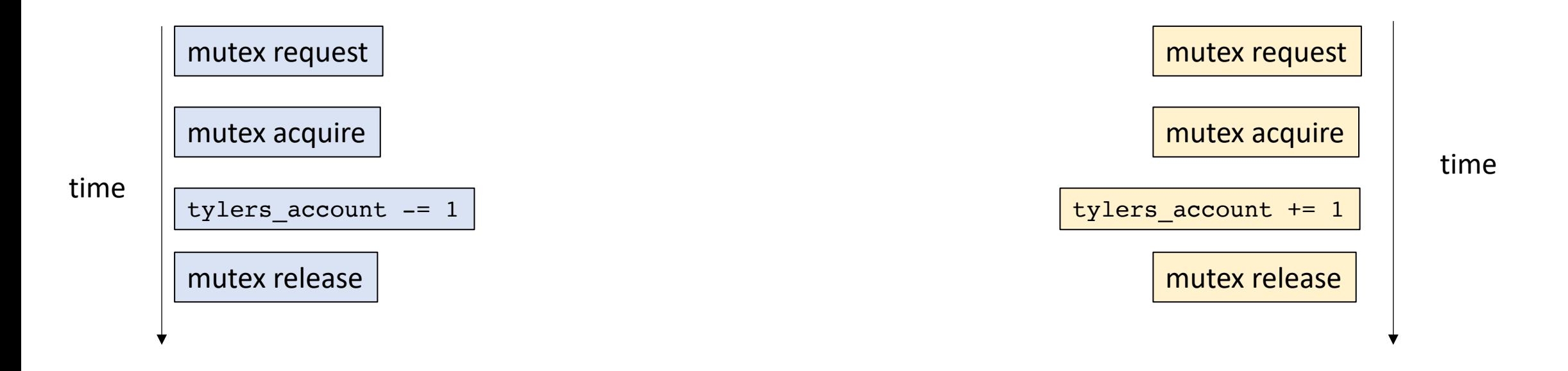

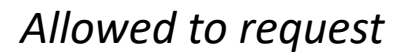

concurrent execution

mutex request  $\vert \vert$  mutex acquire  $\vert \vert$  mutex request

mutex acquire

### **disallowed!**

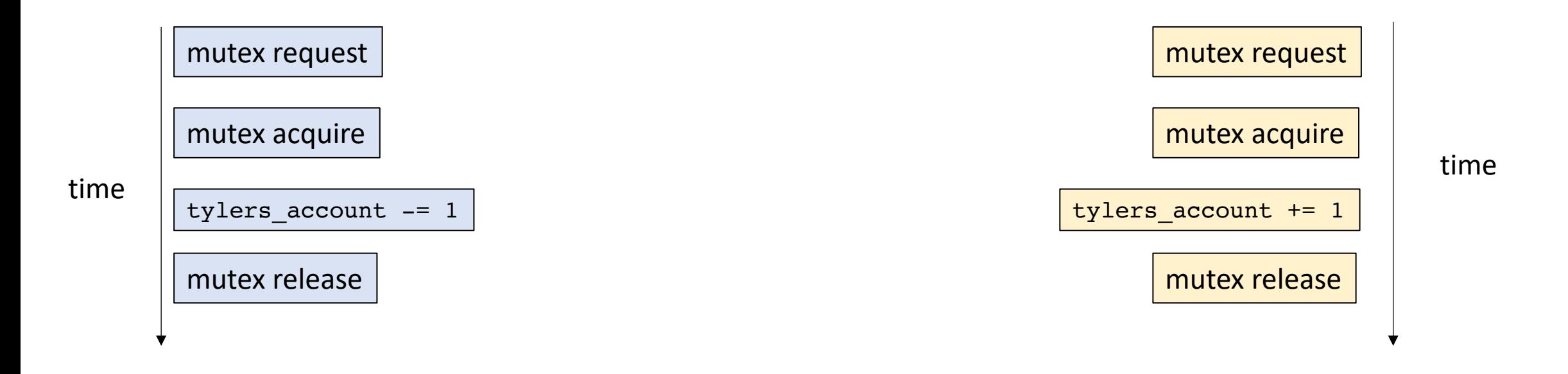

#### *Thread 0 has released the mutex*

#### concurrent execution

mutex request  $\begin{vmatrix} \cdot & \cdot \\ \cdot & \cdot \end{vmatrix}$  mutex acquire  $\begin{vmatrix} \cdot & \cdot \\ \cdot & \cdot \end{vmatrix}$  tylers\_account -= 1  $\begin{vmatrix} \cdot & \cdot \\ \cdot & \cdot \end{vmatrix}$  mutex release

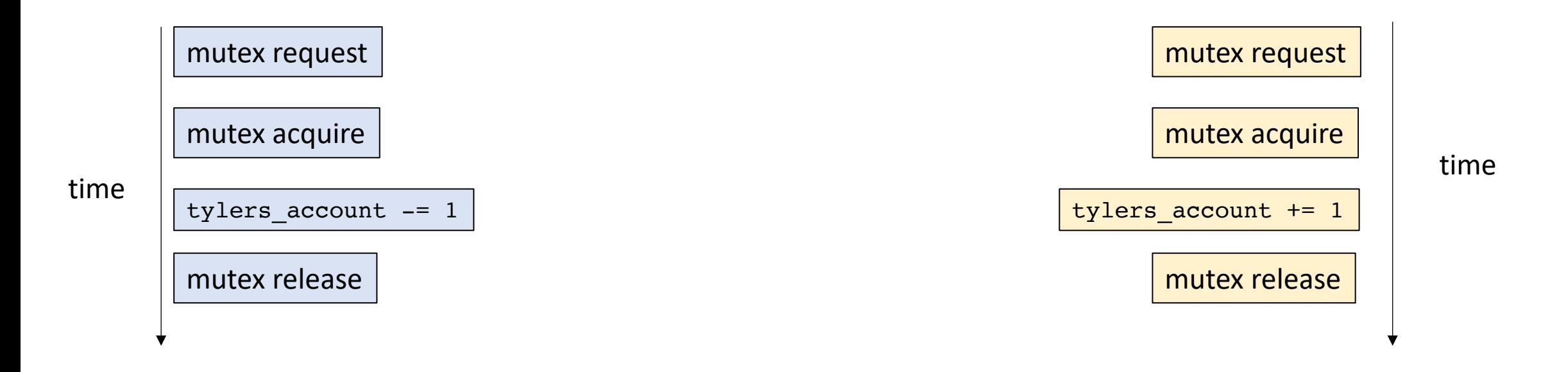

*Thread 1 can take the mutex and enter the critical section*

#### concurrent execution

mutex request  $\begin{array}{|c|c|c|c|c|}\n\hline\n\text{mutes require} & \text{mutes request} & \text{tylers_account } \text{--} 1 & \text{mutes release} & \text{mutes acquire} \end{array}$ 

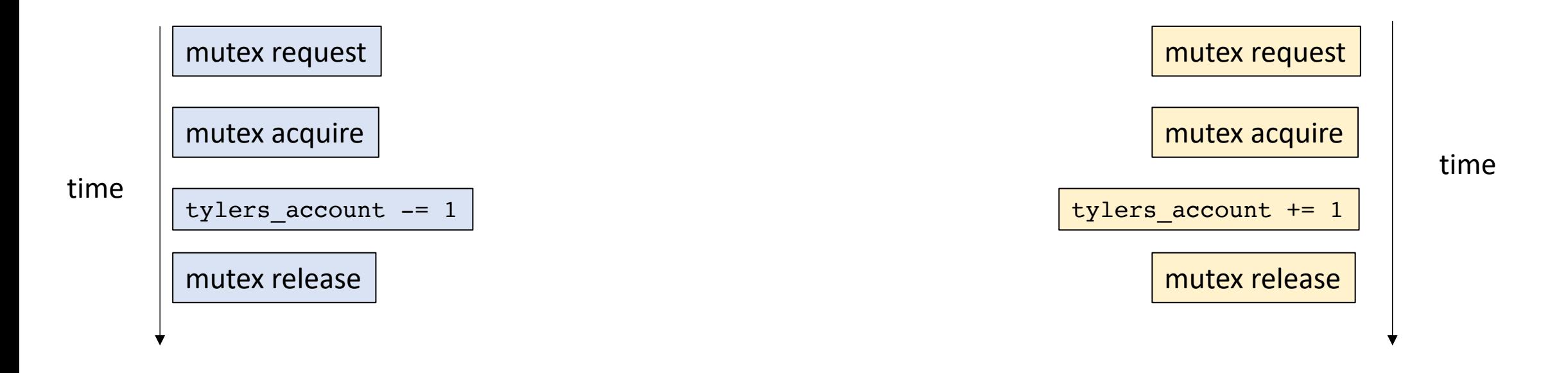

*A mutex restricts the number of allowed interleavings Critical section are mutually exclusive: i.e. they cannot interleave*

> *Thread 1 can take the mutex and enter the critical section*

concurrent execution

mutex request  $\vert$  mutex acquire

 $mu$ utex request  $\vert$  tylers account -= 1  $\vert$  mutex release  $\vert$  mutex acquire

 $tylers_account += 1$  mutex release

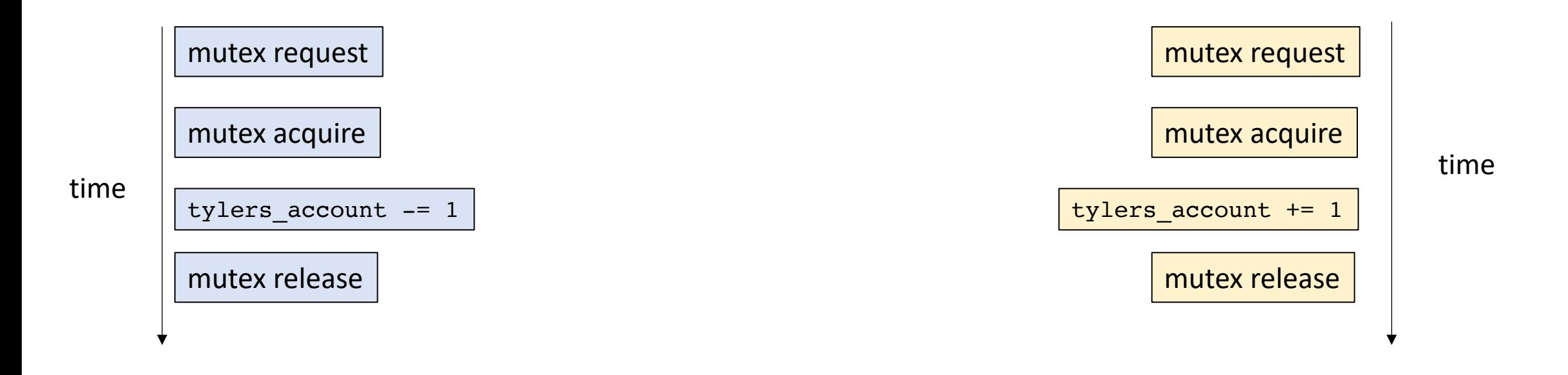

*It means we don't have to think about 3 address code*

*Thread 1 can take the mutex and enter the critical section*

concurrent execution

mutex request  $\vert$  mutex acquire

 $mu$ utex request  $\frac{1}{\sqrt{2}}$  tylers\_account -= 1  $\frac{1}{\sqrt{2}}$  mutex release  $\frac{1}{\sqrt{2}}$  mutex acquire

 $tylers_account += 1$  mutex release
## Make sure to unlock your mutex!

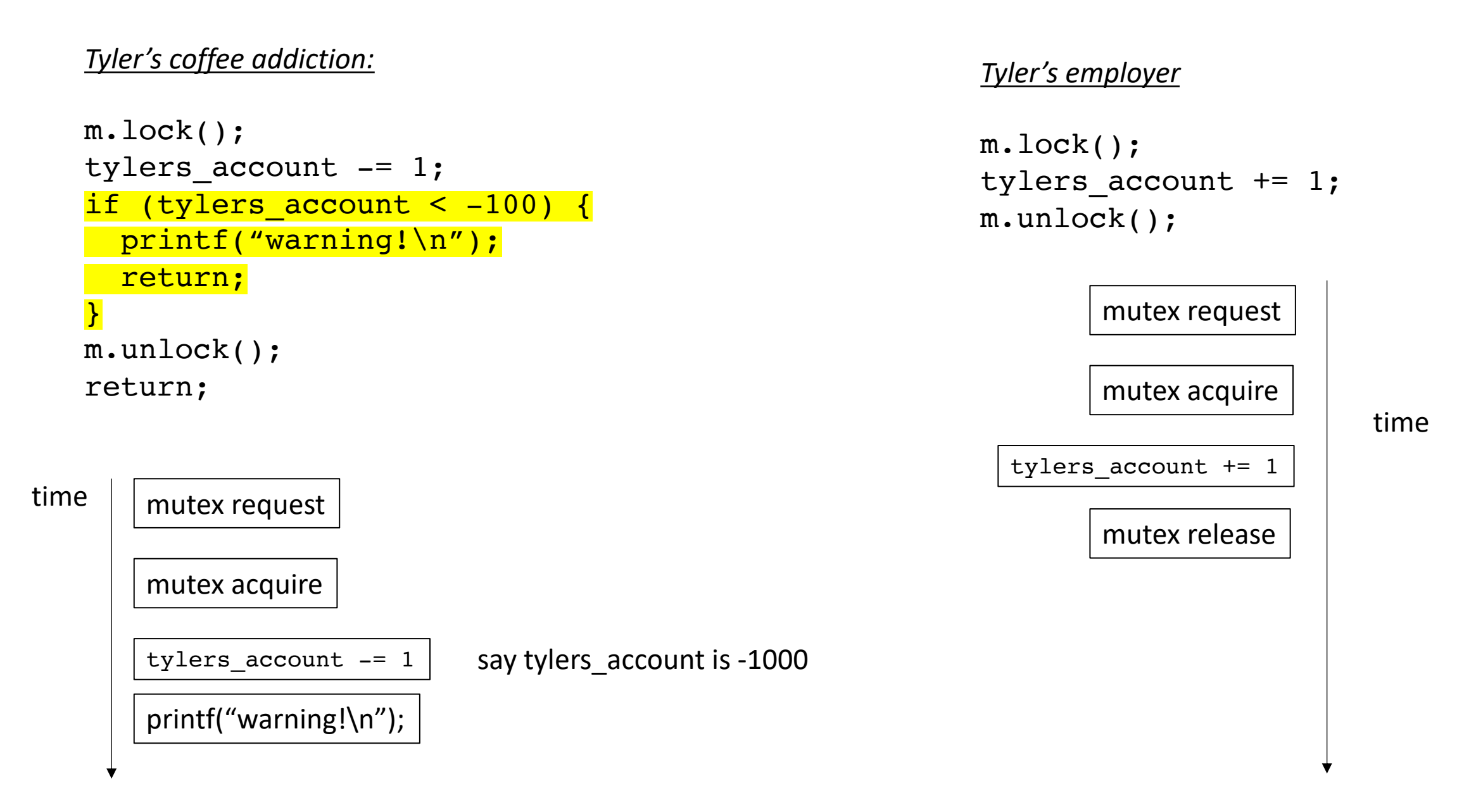

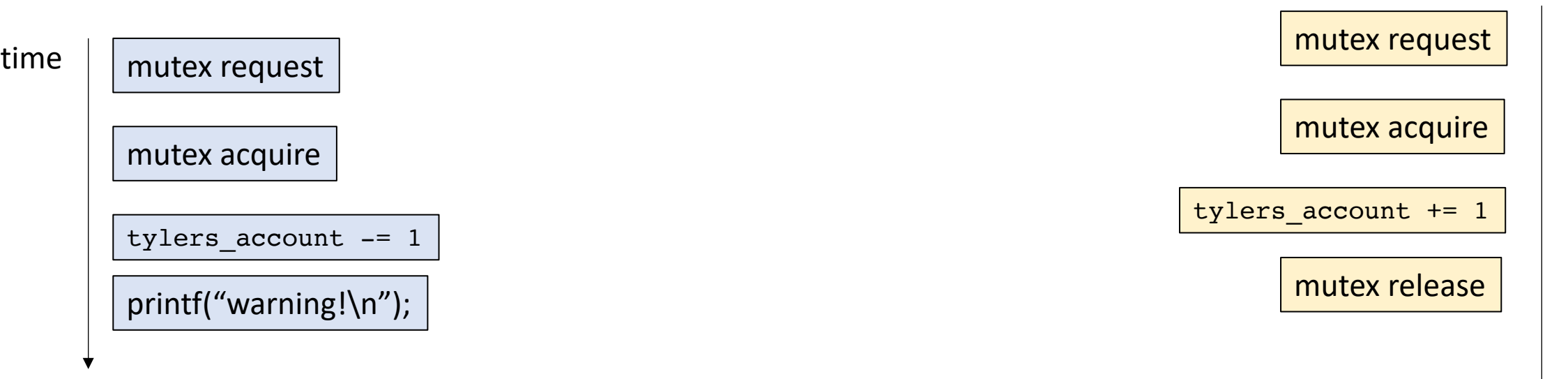

## concurrent execution

mutex request mutex acquire mutex request tylers\_account -= 1 printf("warning!\n")

Thread 1 is stuck!

time

## Thanks!

- Next time:
	- Formal properties of mutual exclusion
	- Using multiple mutexes
	- Atomic RMWs
- Enjoy the long weekend!
- Get started on HW 1!
- Do the quiz!